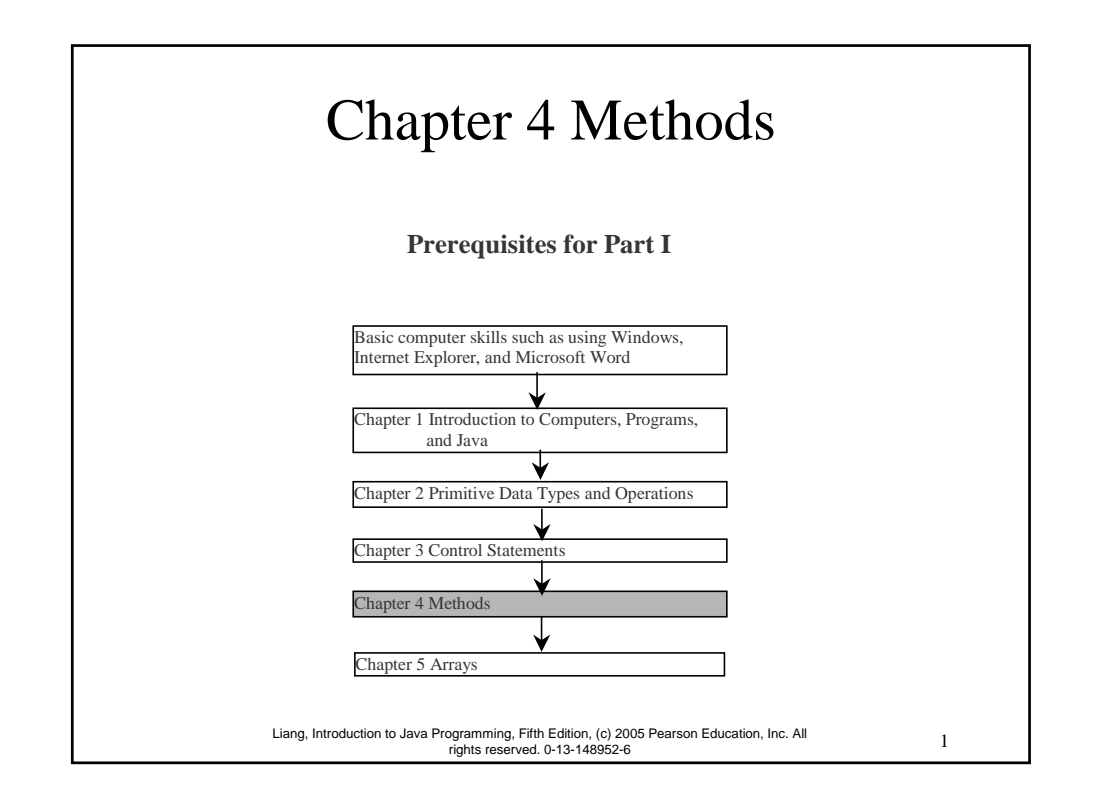

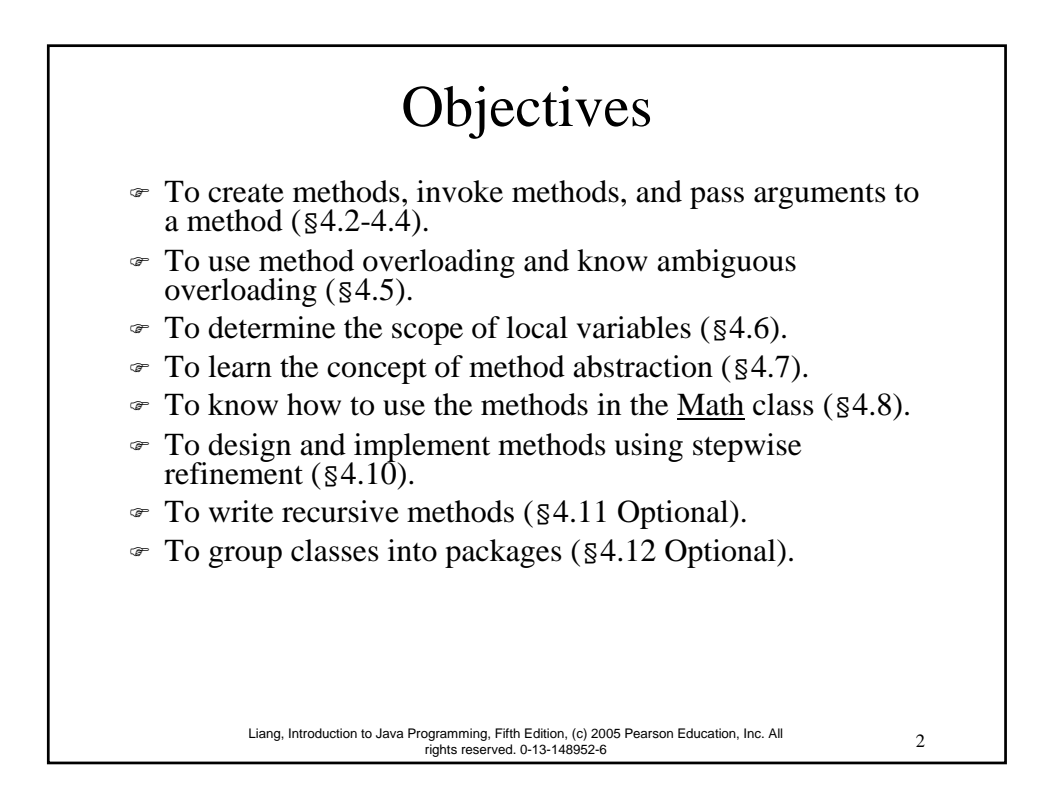

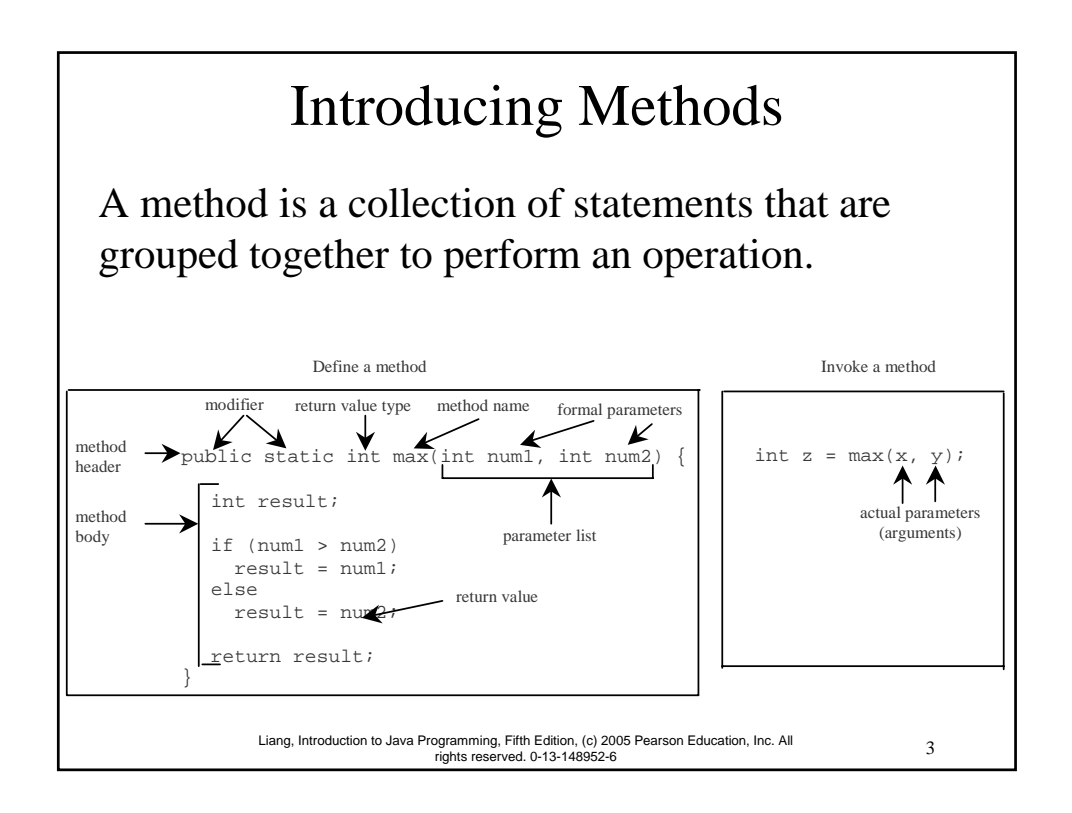

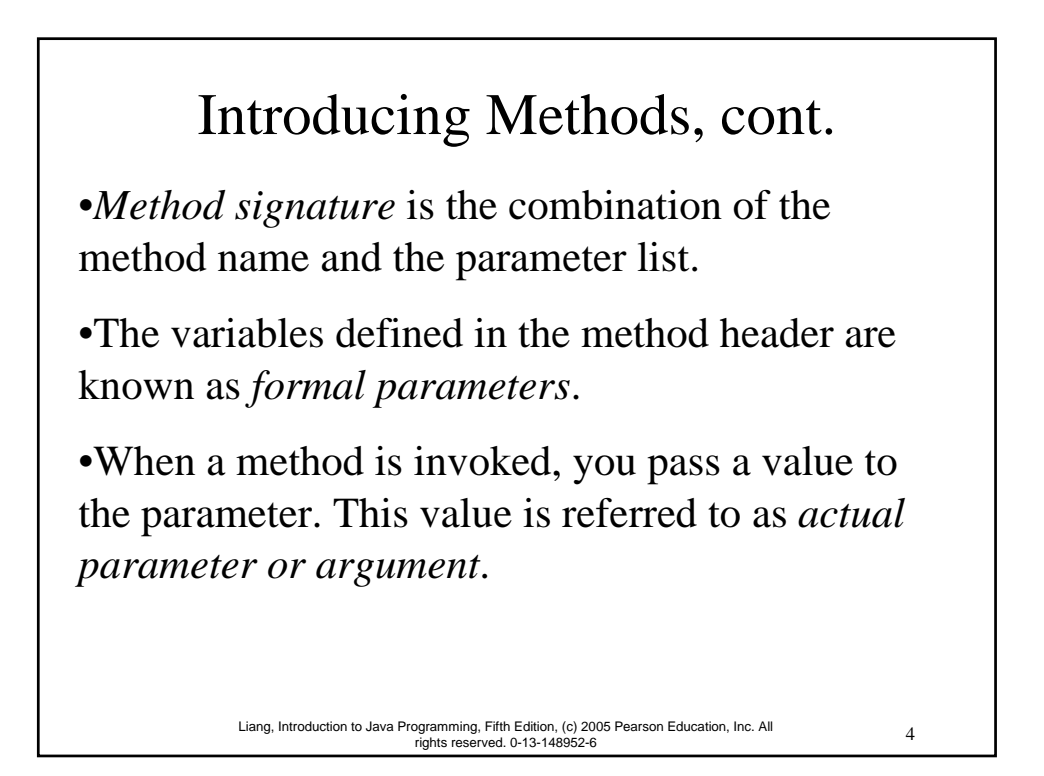

### Introducing Methods, cont.

•A method may return a value. The returnValueType is the data type of the value the method returns. If the method does not return a value, the returnValueType is the keyword void. For example, the returnValueType in the main method is void.

5 Liang, Introduction to Java Programming, Fifth Edition, (c) 2005 Pearson Education, Inc. All rights reserved. 0-13-148952-6

# 6 Liang, Introduction to Java Programming, Fifth Edition, (c) 2005 Pearson Education, Inc. All rights reserved. 0-13-148952-6 Calling Methods Example 4.1 Testing the max method This program demonstrates calling a method max to return the largest of the int values TestMax

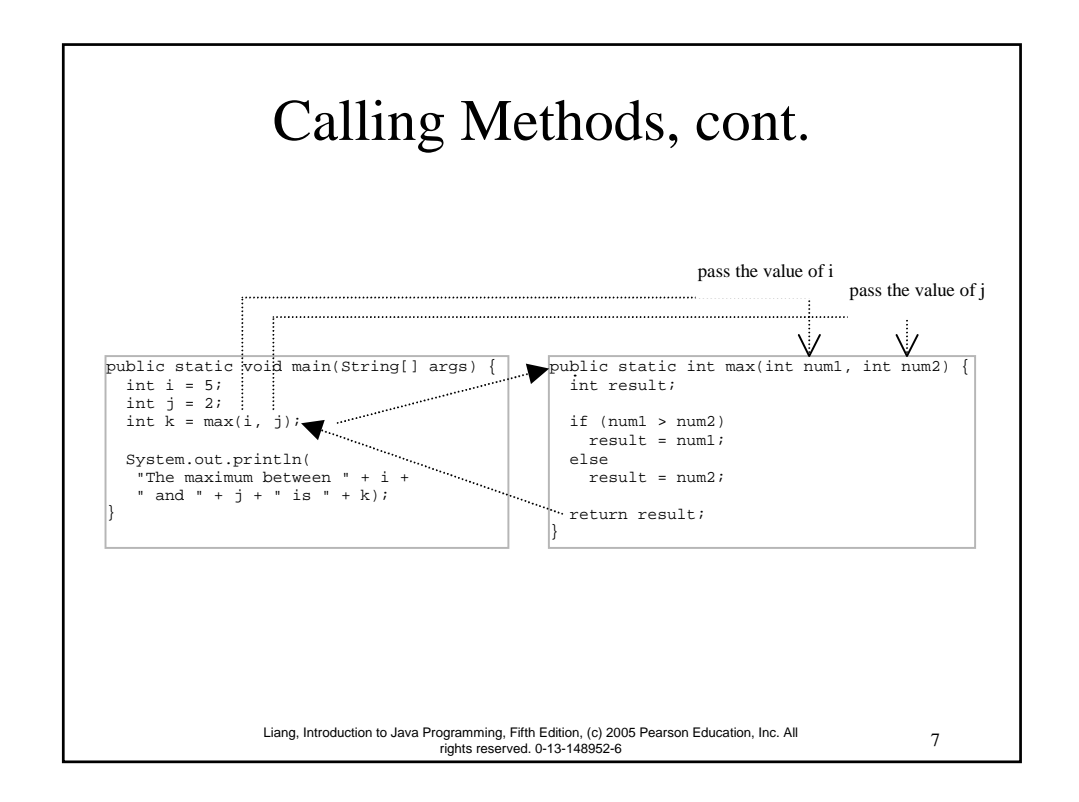

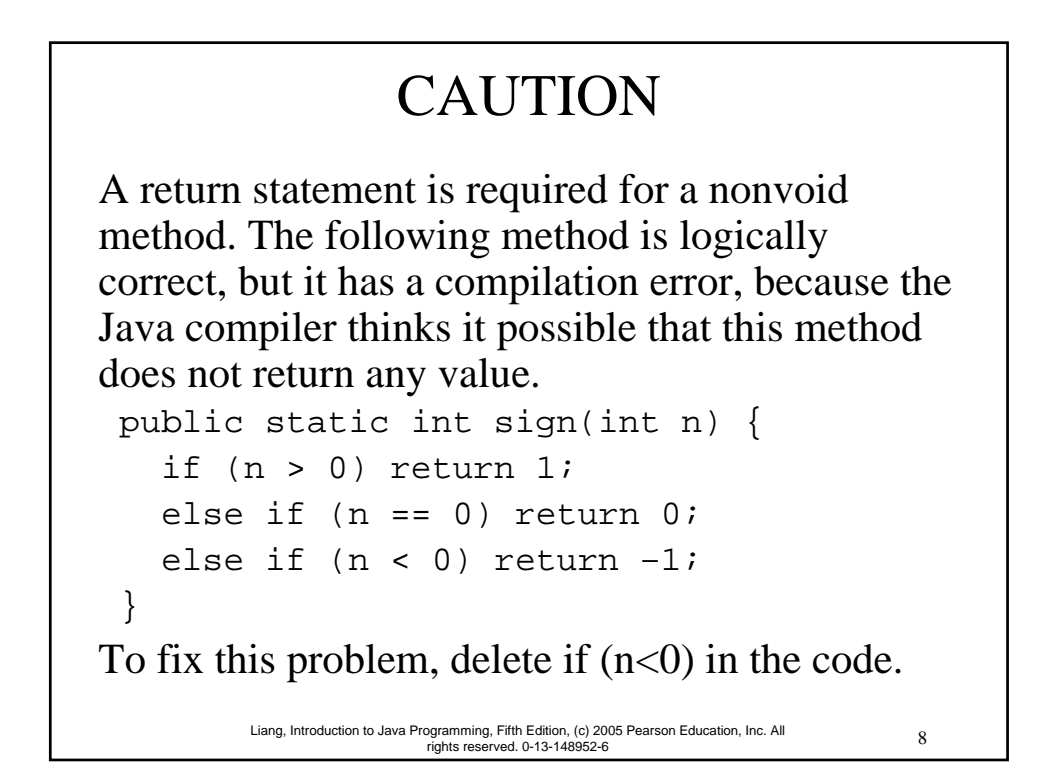

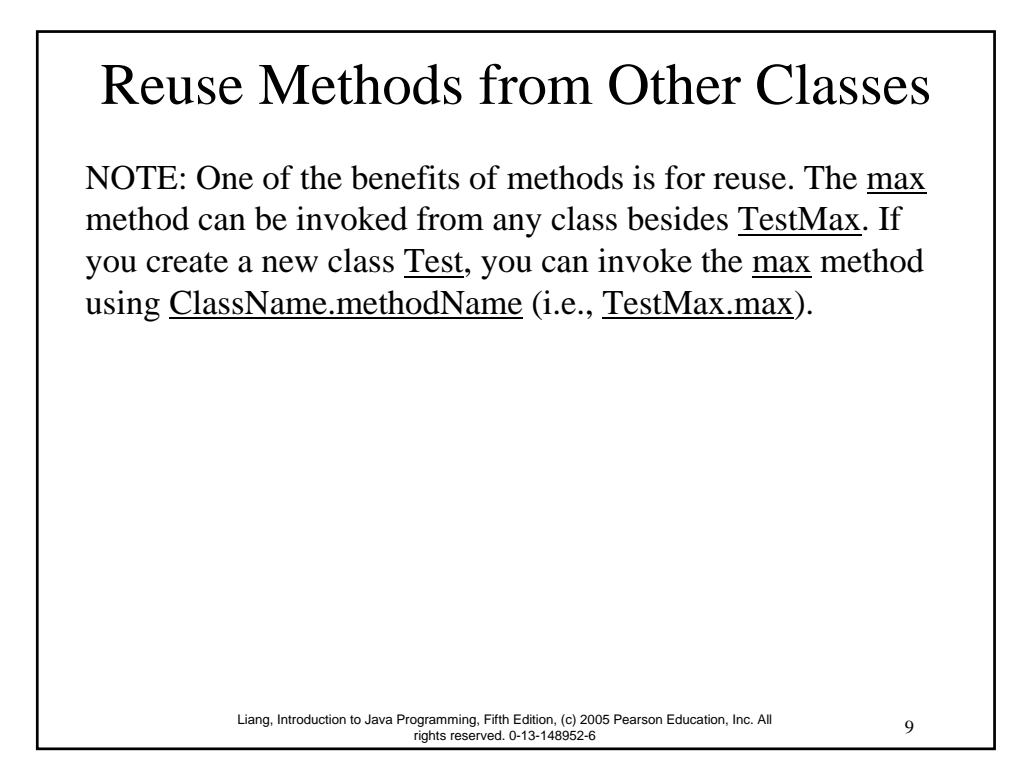

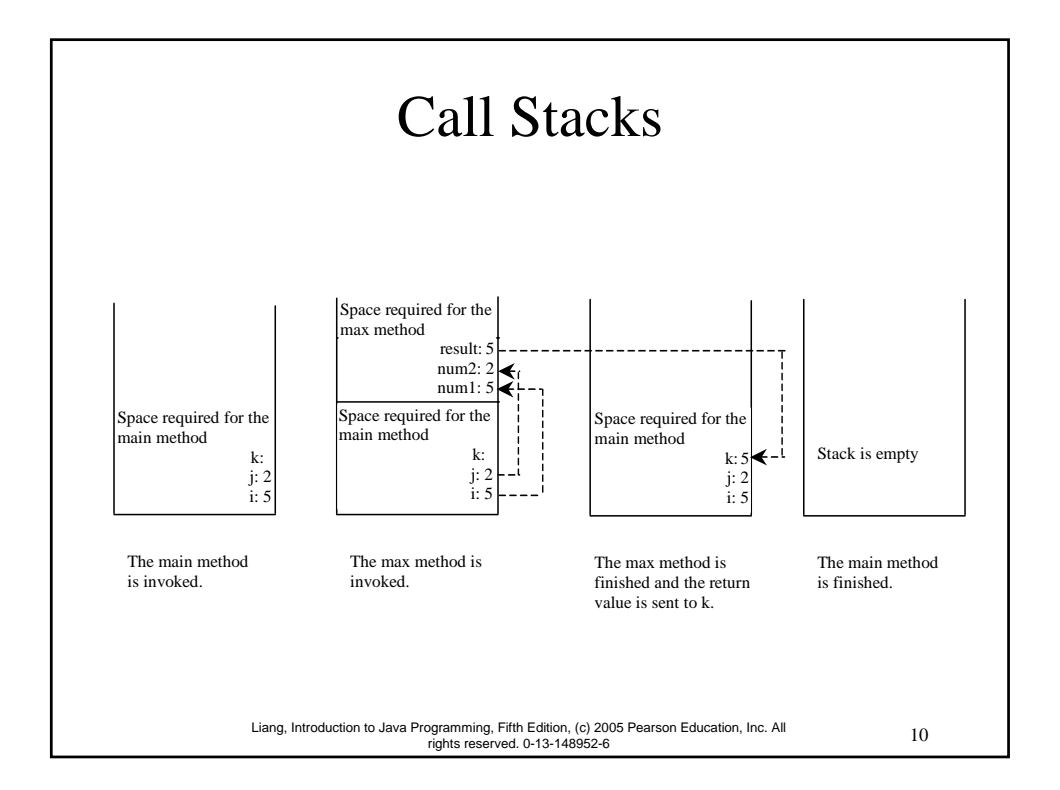

### Passing Parameters

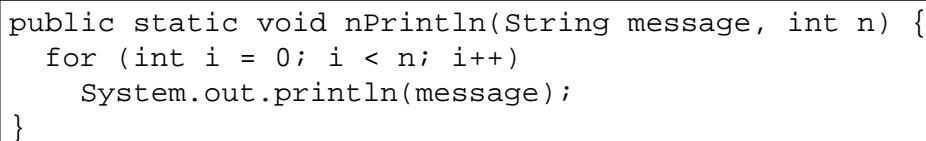

Suppose you invoke the method using nPrintln("Welcome to Java", 5); What is the output?

Suppose you invoke the method using nPrintln("Computer Science", 15); What is the output?

11 Liang, Introduction to Java Programming, Fifth Edition, (c) 2005 Pearson Education, Inc. All rights reserved. 0-13-148952-6

12 Liang, Introduction to Java Programming, Fifth Edition, (c) 2005 Pearson Education, Inc. All rights reserved. 0-13-148952-6 Pass by Value Example 4.2 Testing Pass by value This program demonstrates passing values to the methods. TestPassByValue

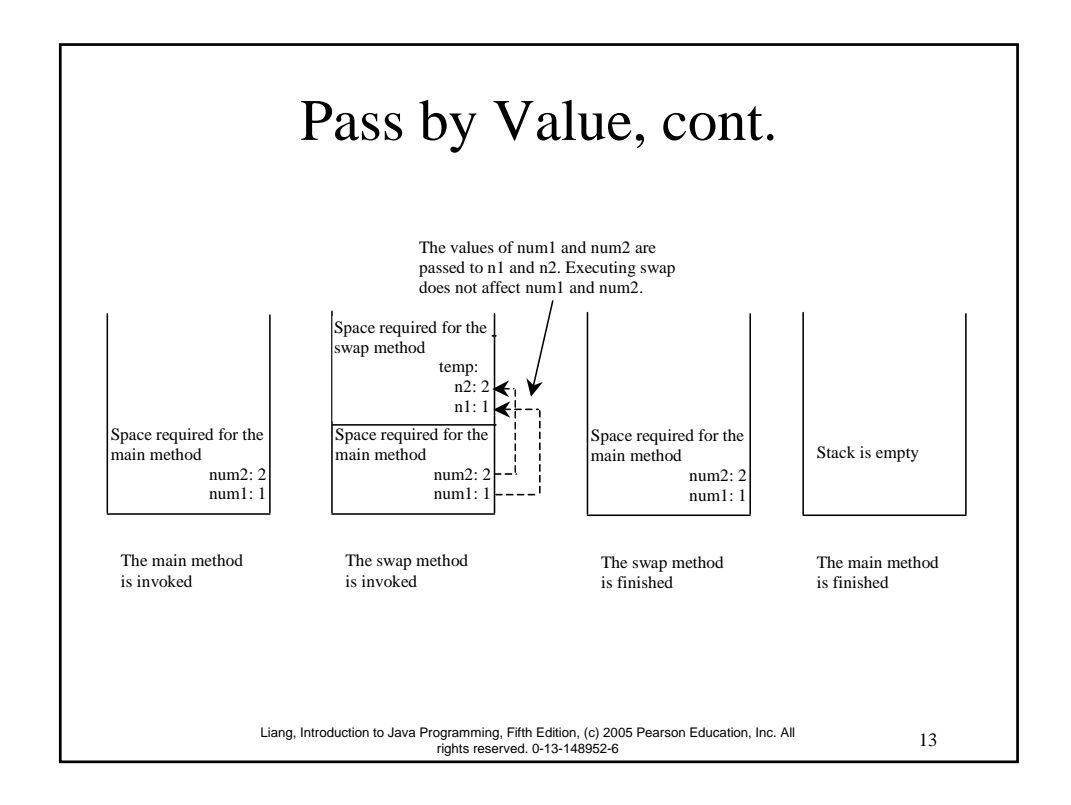

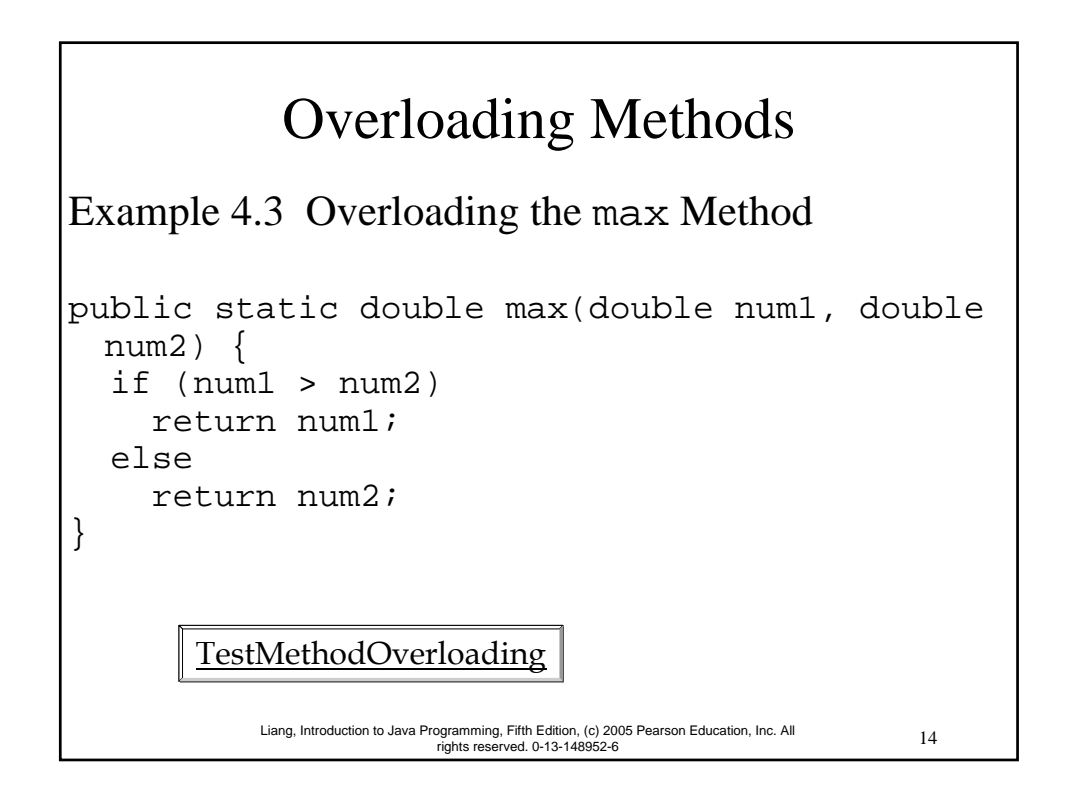

#### Ambiguous Invocation

Sometimes there may be two or more possible matches for an invocation of a method, but the compiler cannot determine the most specific match. This is referred to as *ambiguous invocation*. Ambiguous invocation is a compilation error.

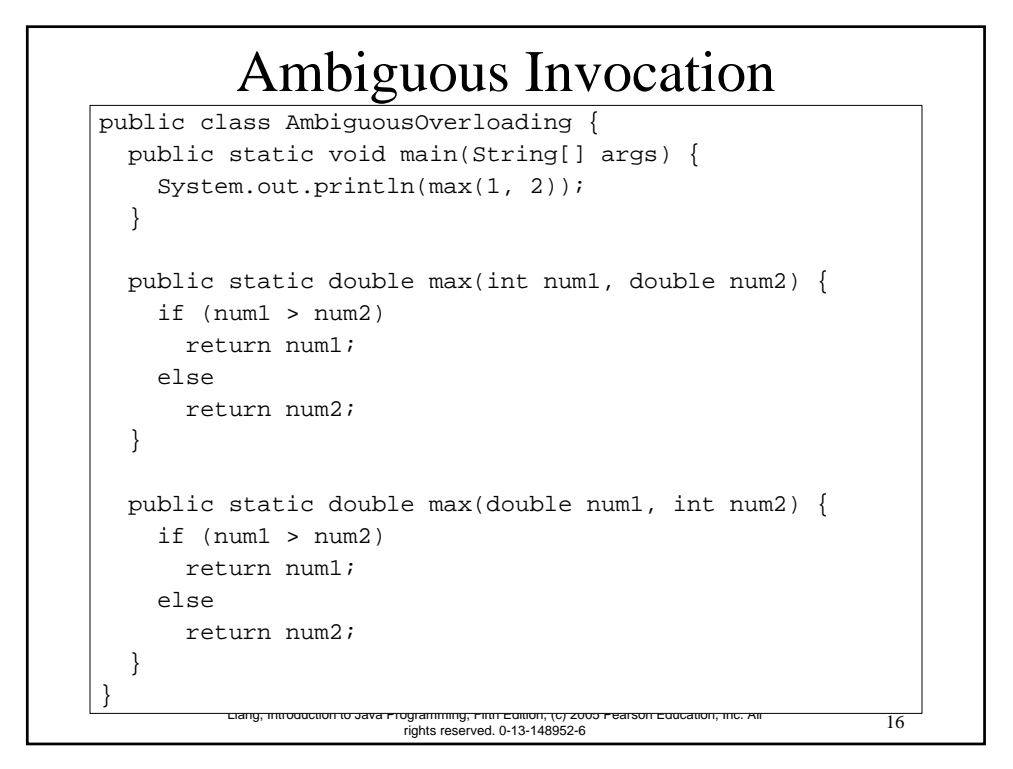

### Example 4.4 Computing Taxes with Methods

Example 3.1, "Computing Taxes," uses if statements to check the filing status and computes the tax based on the filing status. Simplify Example 3.1 using methods. Each filing status has six brackets.

The code for computing taxes is nearly same for each filing status except that each filing status has different bracket ranges. For example, the single filer status has six brackets [0, 6000], (6000, 27950], (27950, 67700], (67700, 141250], (141250, 307050], (307050, ∞), and the married file jointly status has six brackets [0, 12000], (12000, 46700], (46700, 112850], (112850, 171950], (171950, 307050], (307050, ∞).

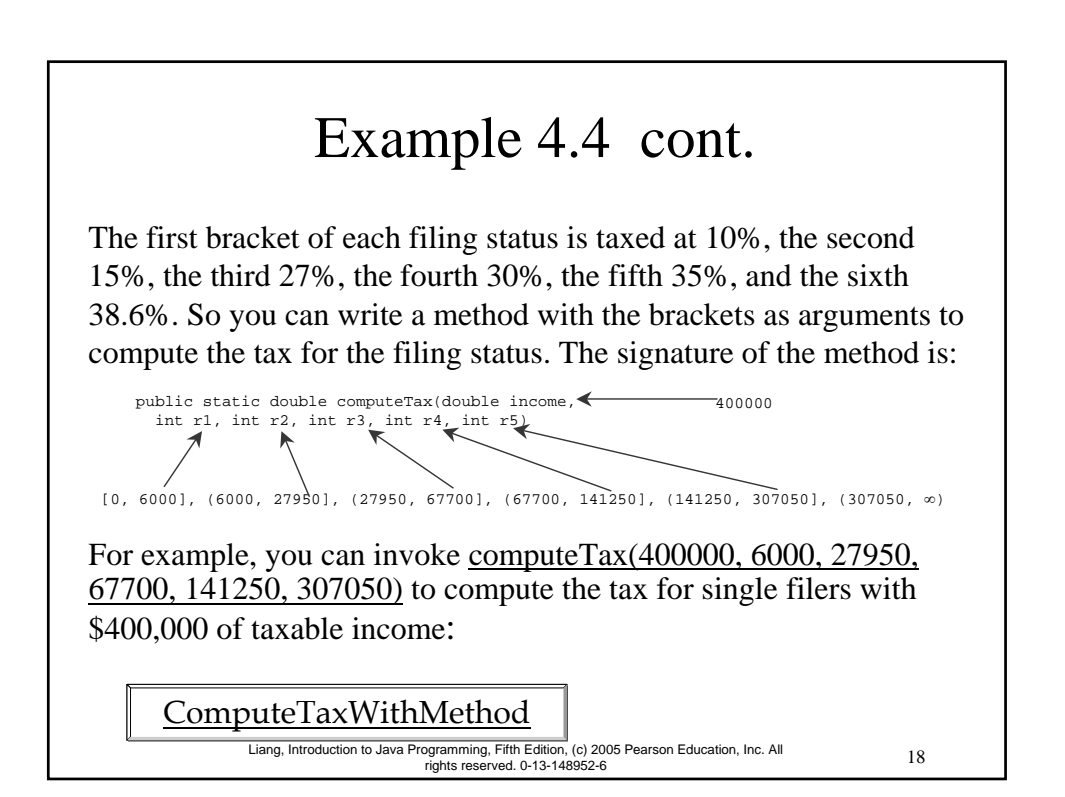

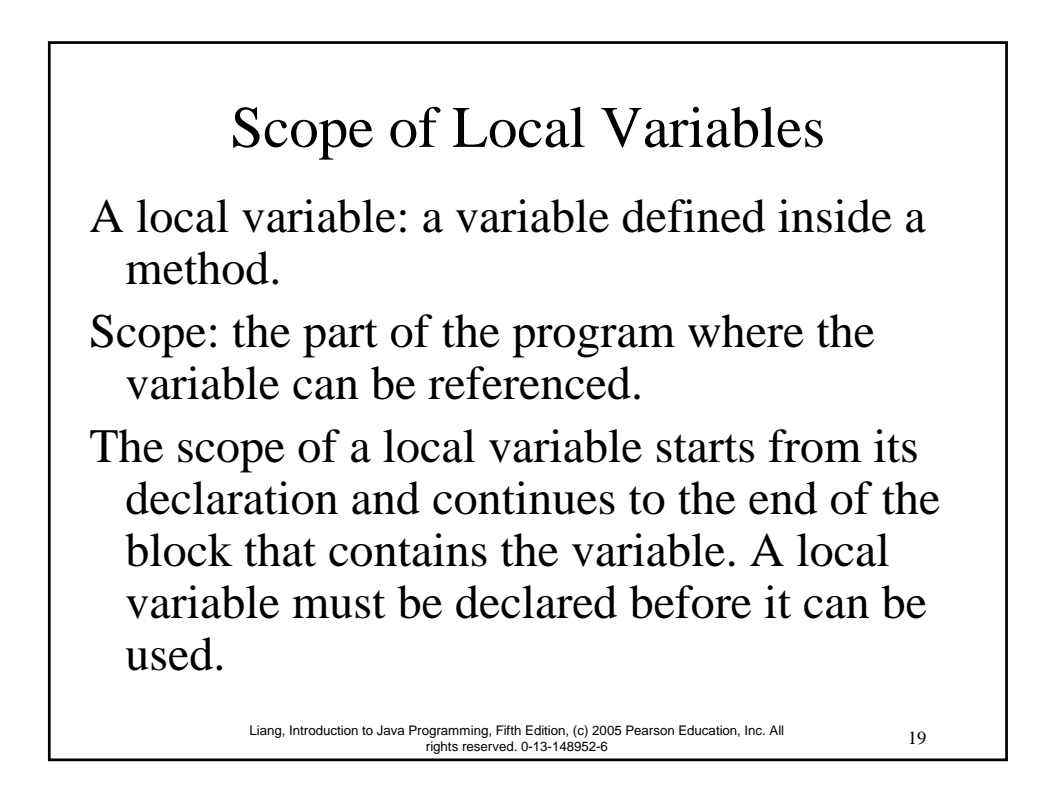

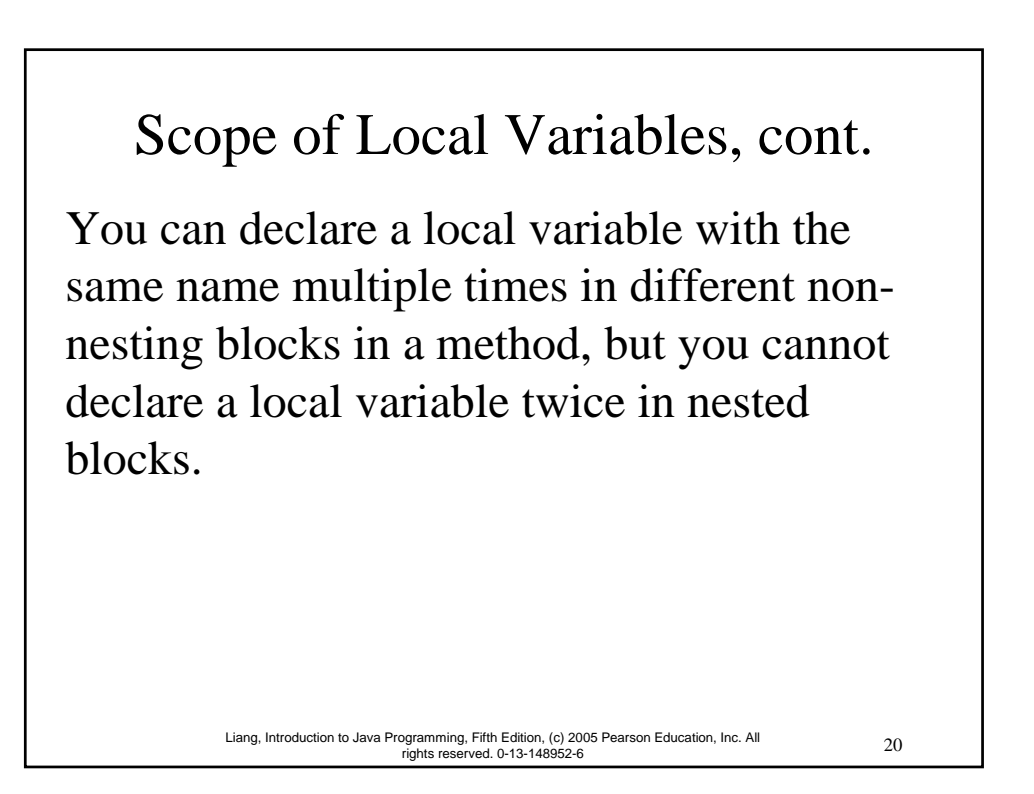

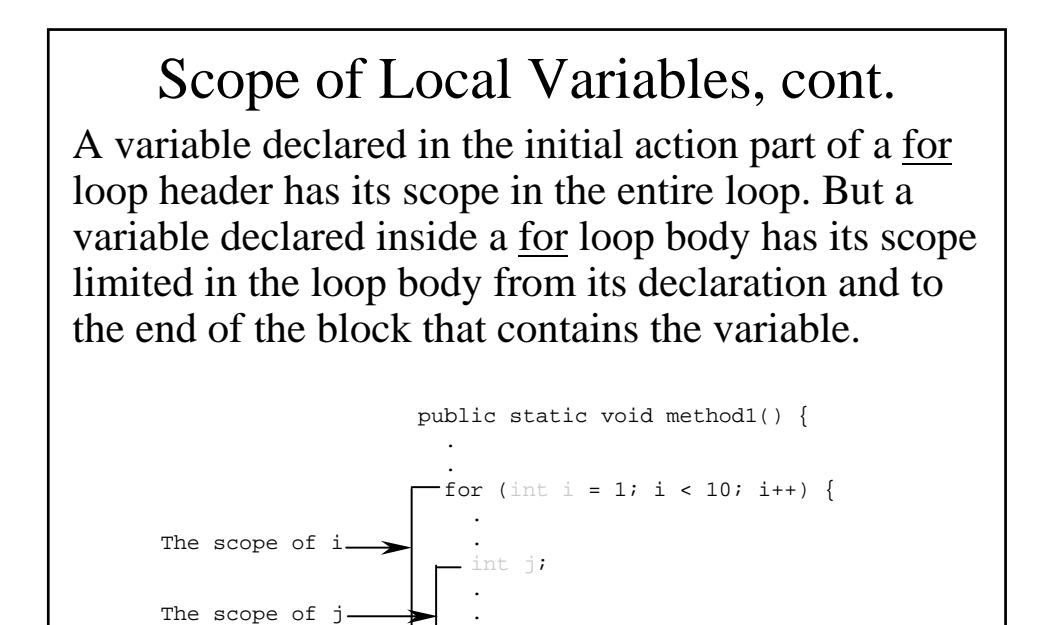

 . ——} }

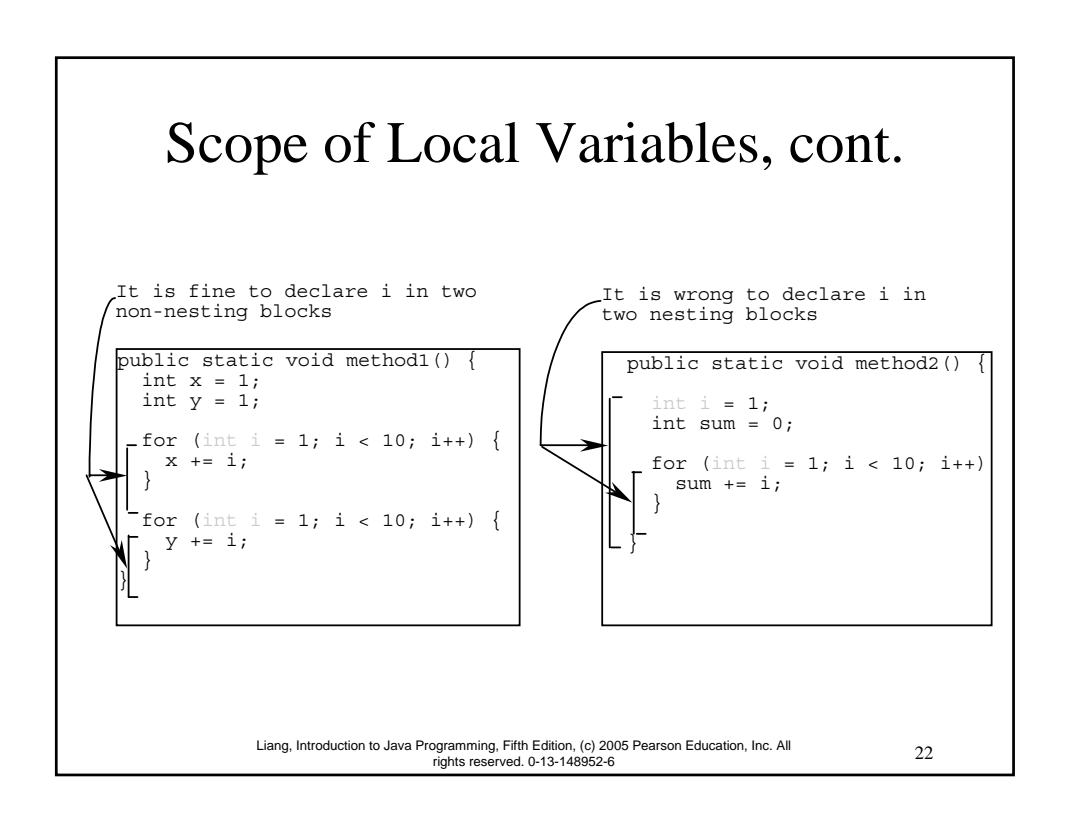

#### Scope of Local Variables, cont.

```
23 Liang, Introduction to Java Programming, Fifth Edition, (c) 2005 Pearson Education, Inc. All 
rights reserved. 0-13-148952-6
// Fine with no errors
public static void correctMethod() {
  int x = 1;
  int y = 1;
  // i is declared 
  for (int i = 1; i < 10; i++) {
     x += i;
   }
  // i is declared again
  for (int i = 1; i < 10; i++) {
     y \neq i;
   }
}
```
## Scope of Local Variables, cont.

```
24 Liang, Introduction to Java Programming, Fifth Edition, (c) 2005 Pearson Education, Inc. All 
rights reserved. 0-13-148952-6
// With no errors
public static void incorrectMethod() {
   int x = 1;
   int y = 1;
   for (int i = 1; i < 10; i++) {
      int x = 0;
      x += i;
   }
}
```
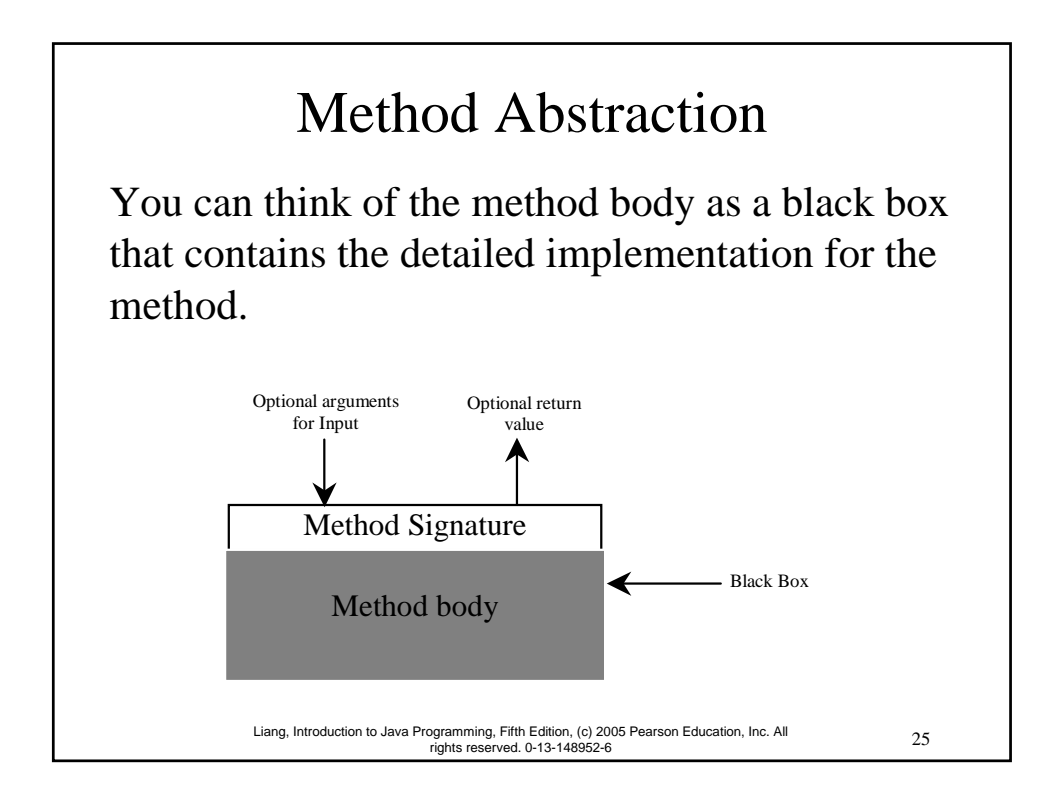

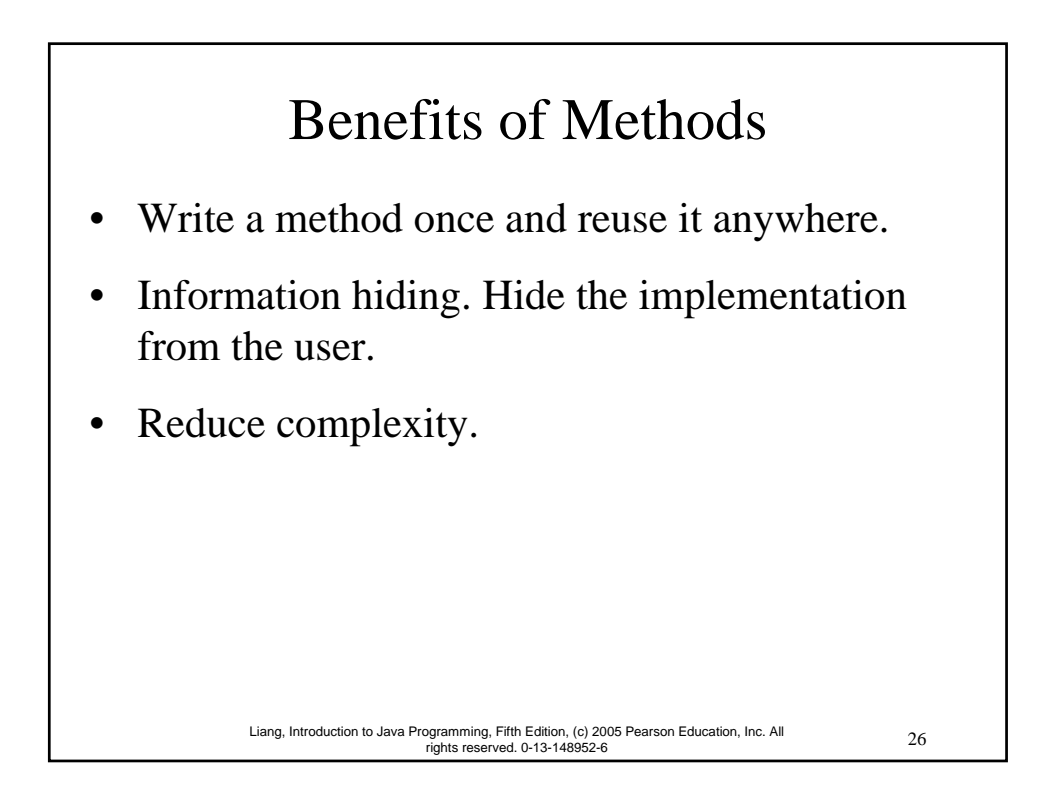

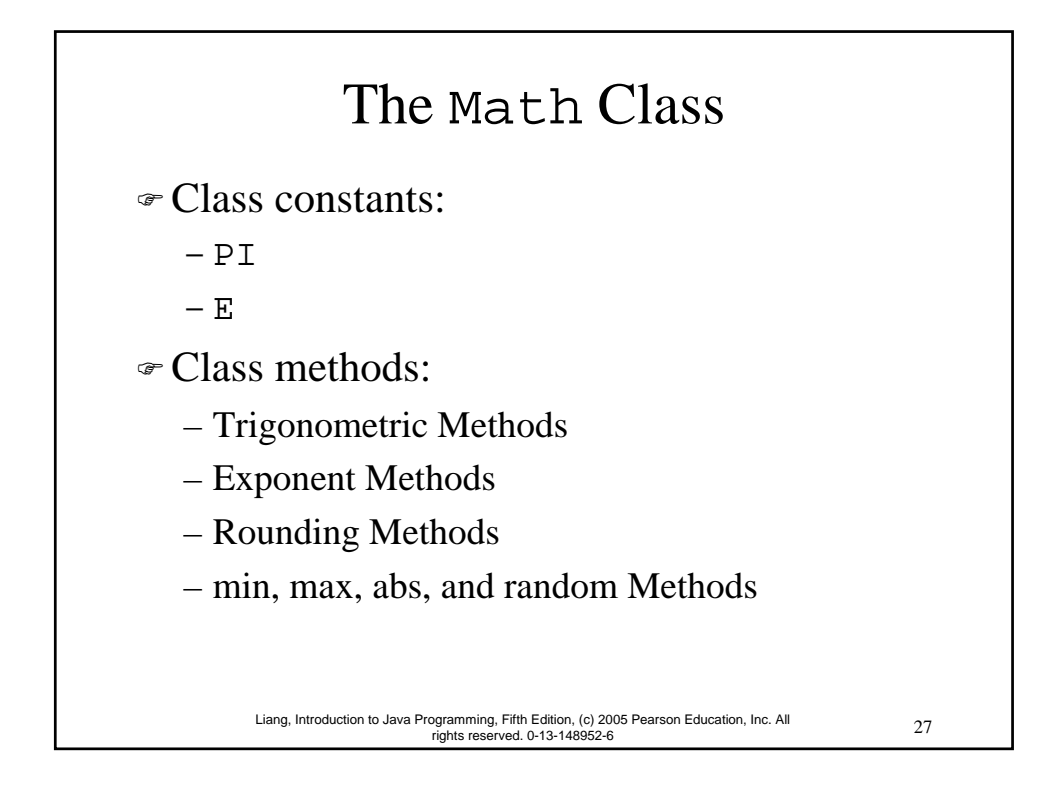

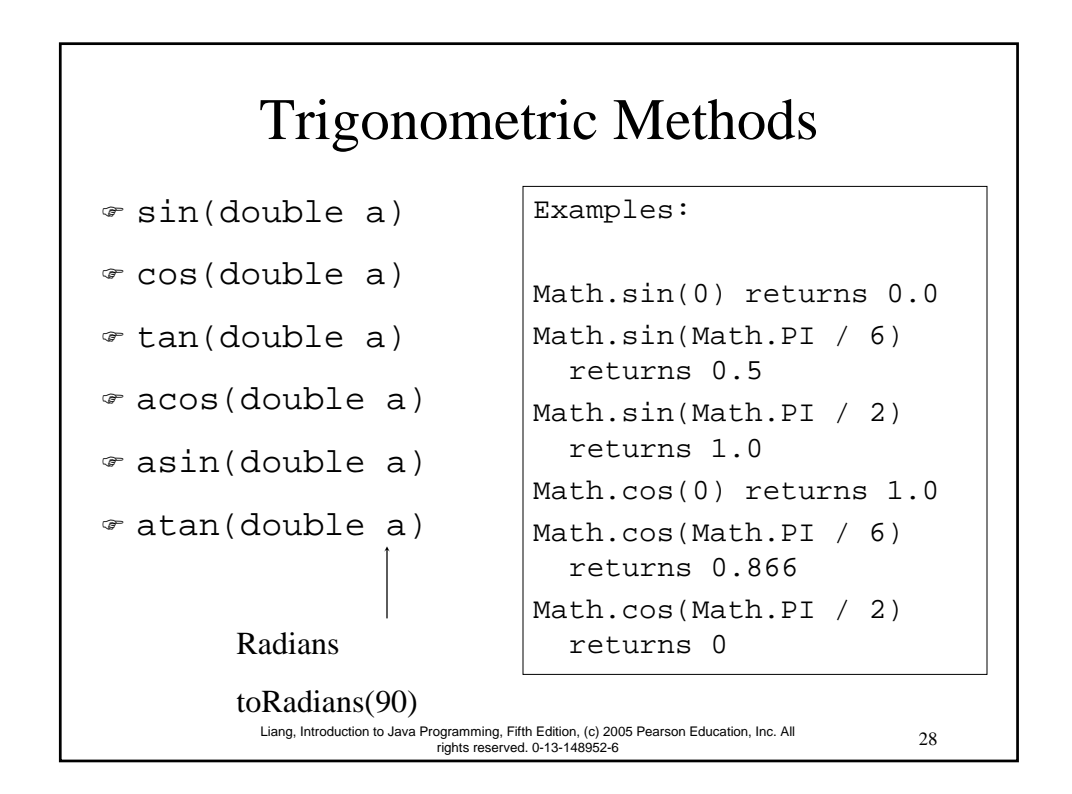

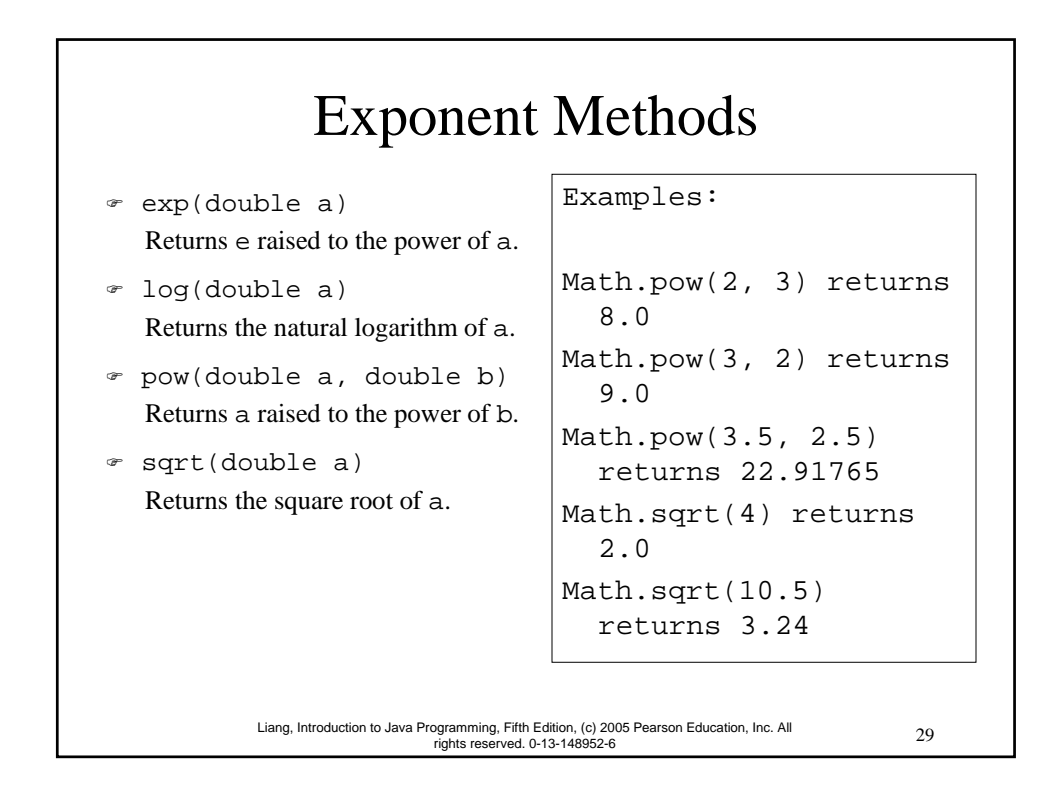

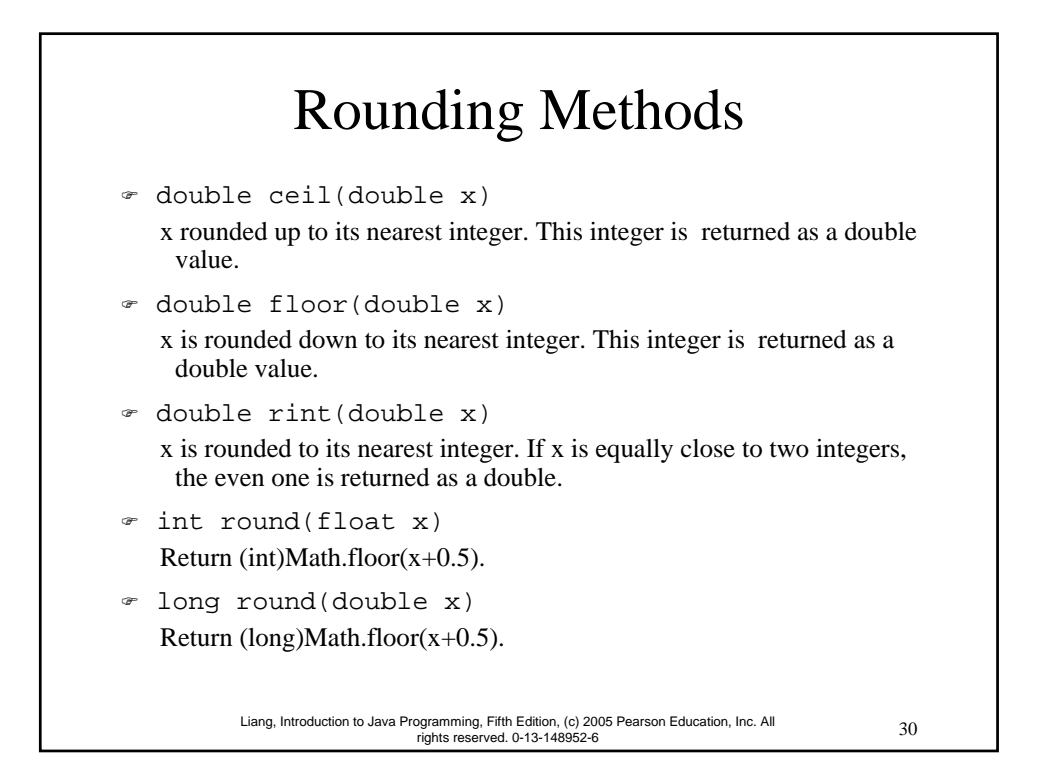

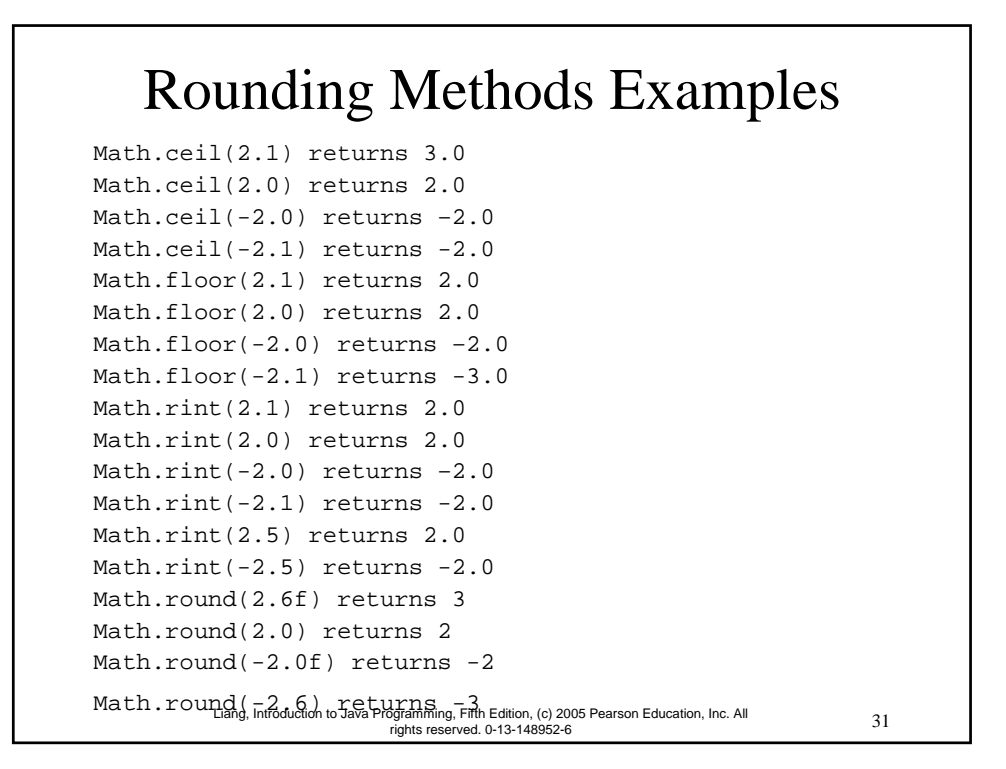

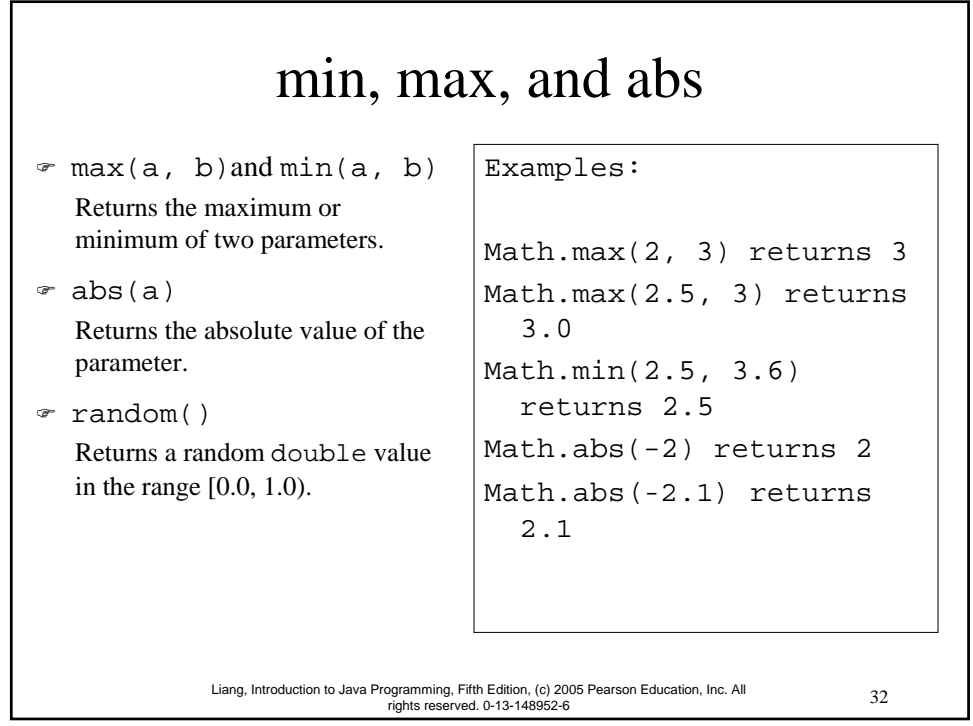

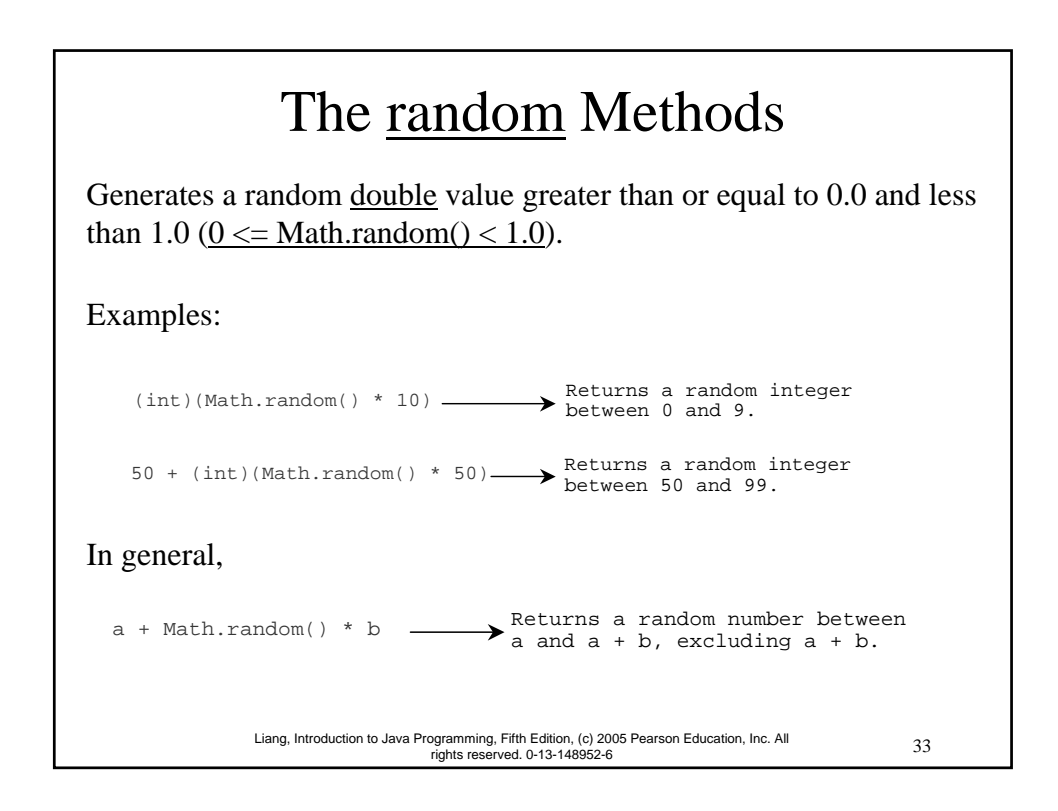

### Case Study: Generating Random **Characters**

Computer programs process numerical data and characters. You have seen many examples involve numerical data. It is also important to understand characters and how to process them.

As introduced in Section 2.9, each character has a unique Unicode between 0 and FFFF in hexadecimal (65535 in decimal). To generate a random character is to generate a random integer between 0 and 65535 using the following expression: (note that since  $0 \leq Math.random() \leq 1.0$ , you have to add 1 to 65535.)

 $(int)(Math.random() * (65535 + 1))$ 

### Case Study: Generating Random Characters, cont.

Now let us consider how to generate a random lowercase letter. The Unicode for lowercase letters are consecutive integers starting from the Unicode for 'a', then for 'b', 'c', ..., and 'z'. The Unicode for 'a' is

(int)'a'

So, a random integer between (int)'a' and (int)'z' is  $(int)(int)'a' + Math.random() * ((int)'z' - (int)'a' + 1)$ 

35 Liang, Introduction to Java Programming, Fifth Edition, (c) 2005 Pearson Education, Inc. All rights reserved. 0-13-148952-6

Case Study: Generating Random Characters, cont.

Now let us consider how to generate a random lowercase letter. The Unicode for lowercase letters are consecutive integers starting from the Unicode for 'a', then for 'b', 'c', ..., and 'z'. The Unicode for 'a' is

(int)'a'

So, a random integer between (int)'a' and (int)'z' is  $(int)(int)'a' + Math.random() * ((int)'z' - (int)'a' + 1)$ 

### Case Study: Generating Random Characters, cont.

As discussed in Section 2.9.4, all numeric operators can be applied to the char operands. The char operand is cast into a number if the other operand is a number or a character. So, the preceding expression can be simplified as follows:

 $a' + Math.random() * ('z' - 'a' + 1)$ 

So a random lowercase letter is  $(char)(a' + Math.random() * (z' - a' + 1))$ 

37 Liang, Introduction to Java Programming, Fifth Edition, (c) 2005 Pearson Education, Inc. All rights reserved. 0-13-148952-6

Case Study: Generating Random Characters, cont.

To generalize the foregoing discussion, a random character between any two characters ch1 and ch2 with  $\text{ch}1 < \text{ch}2$ can be generated as follows:

 $(char)(ch1 + Math.random() * (ch2 - ch1 + 1))$ 

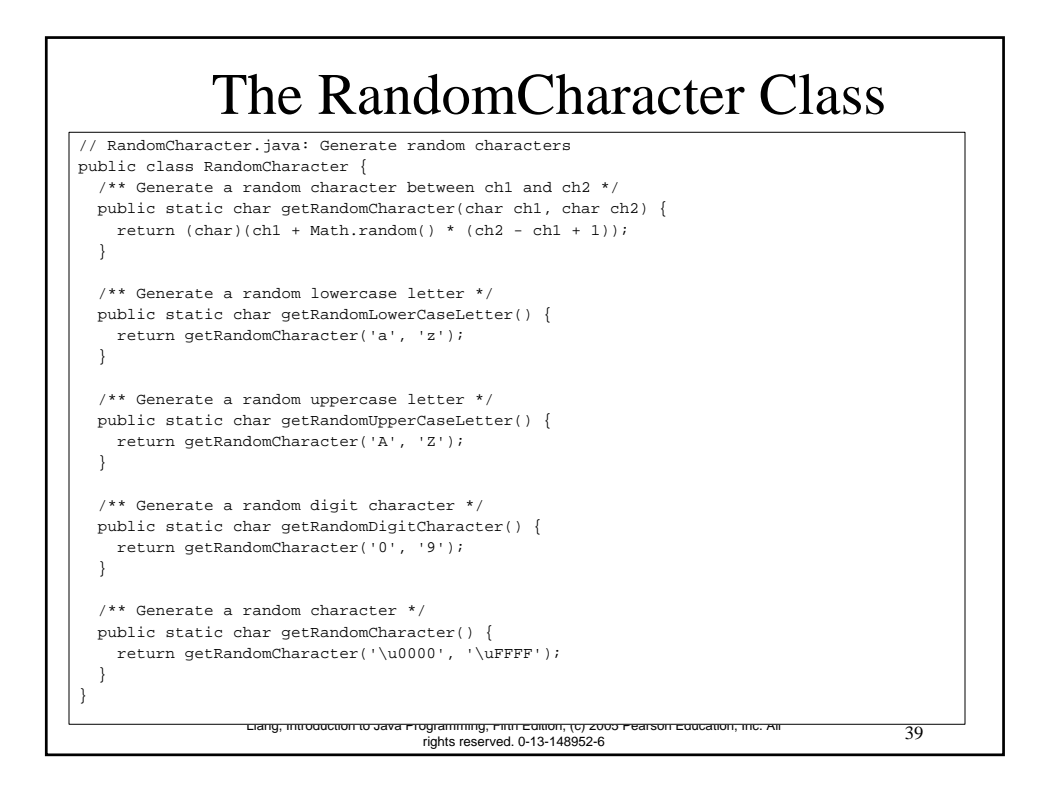

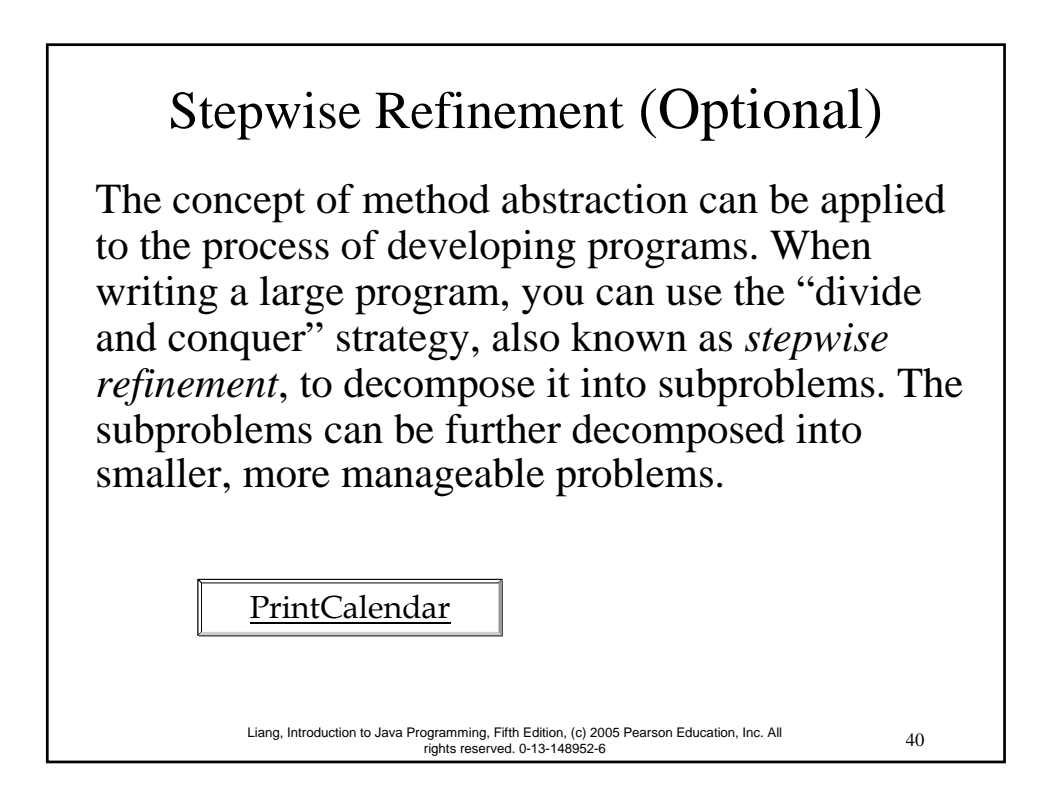

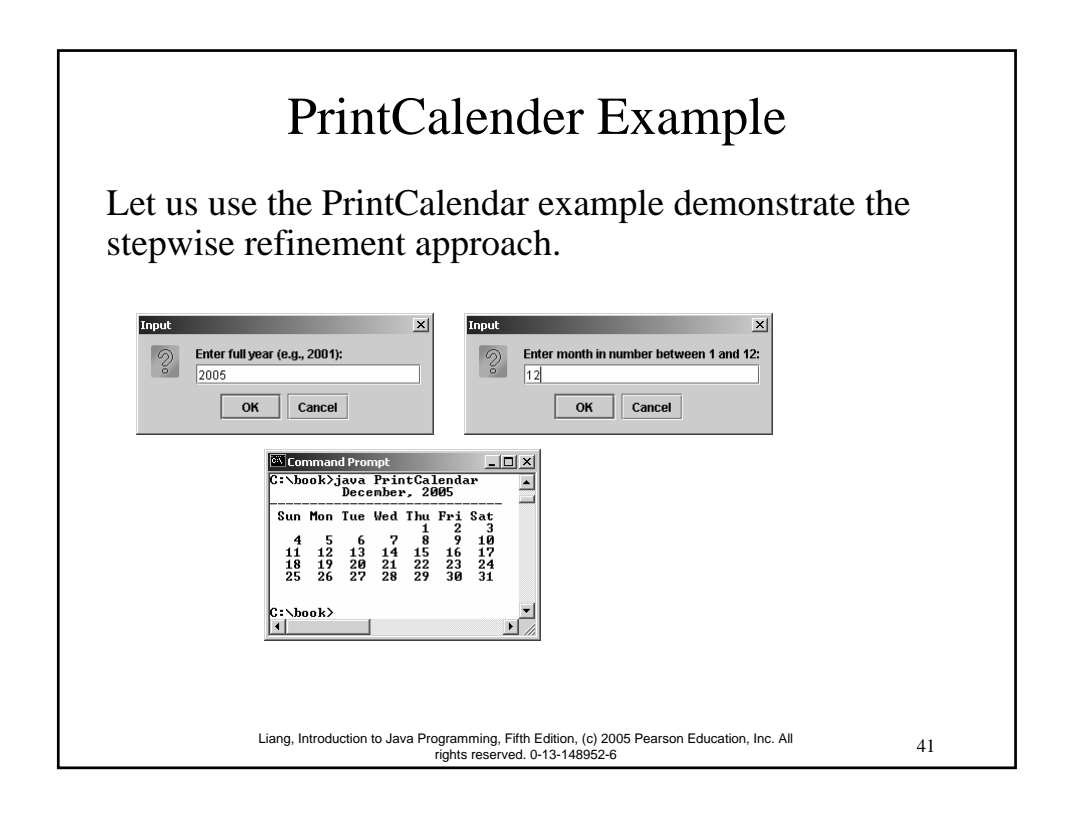

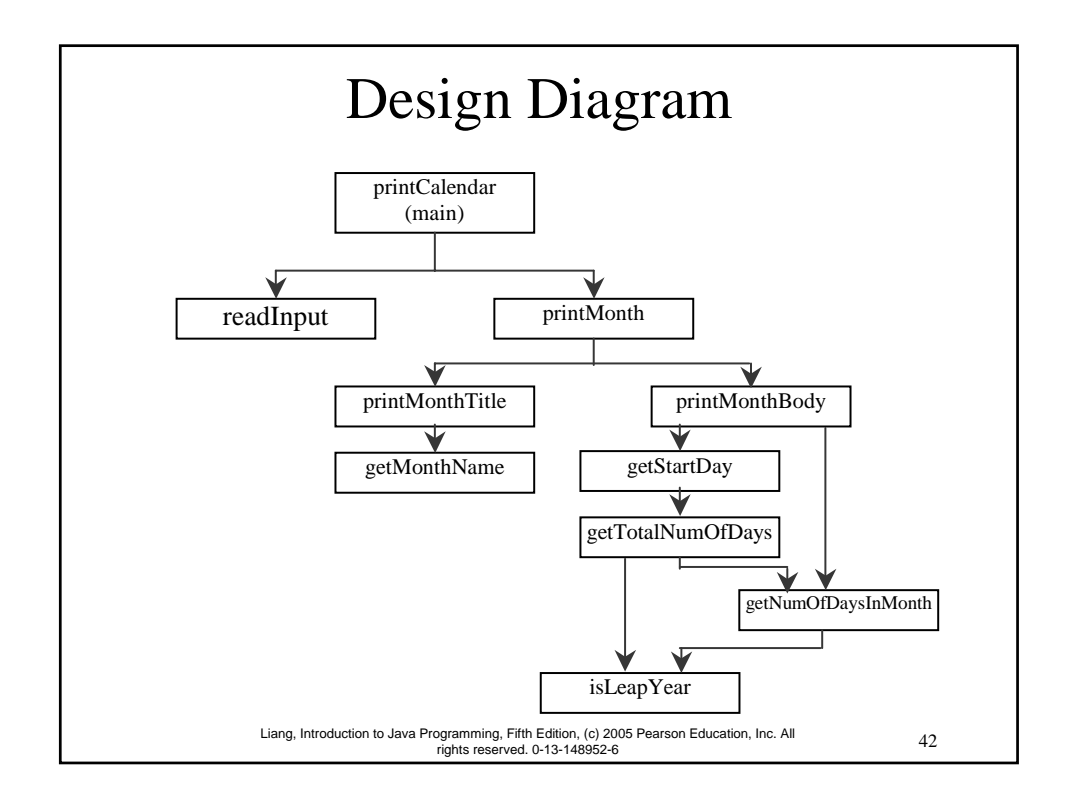

### Implementation: Top-Down

Top-down approach is to implement one method in the structure chart at a time from the top to the bottom. Stubs can be used for the methods waiting to be implemented. A stub is a simple but incomplete version of a method. The use of stubs enables you to test invoking the method from a caller. Implement the main method first and then use a stub for the printMonth method. For example, let printMonth display the year and the month in the stub. Thus, your program may begin like this:

A Skeleton for printCalendar

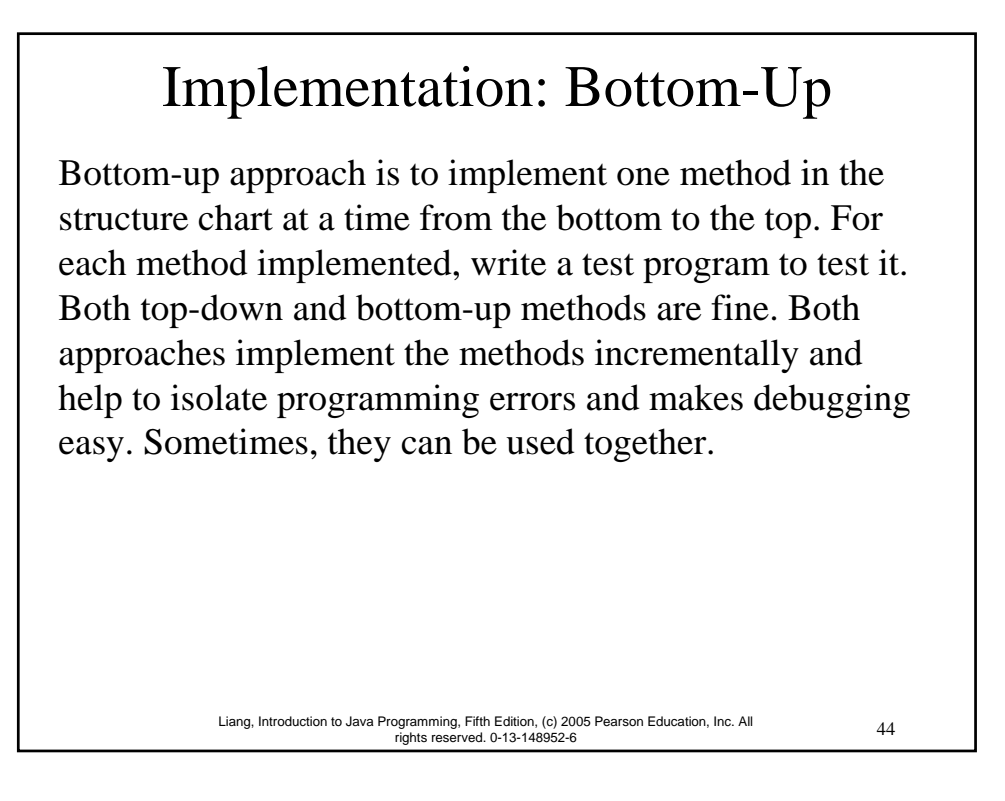

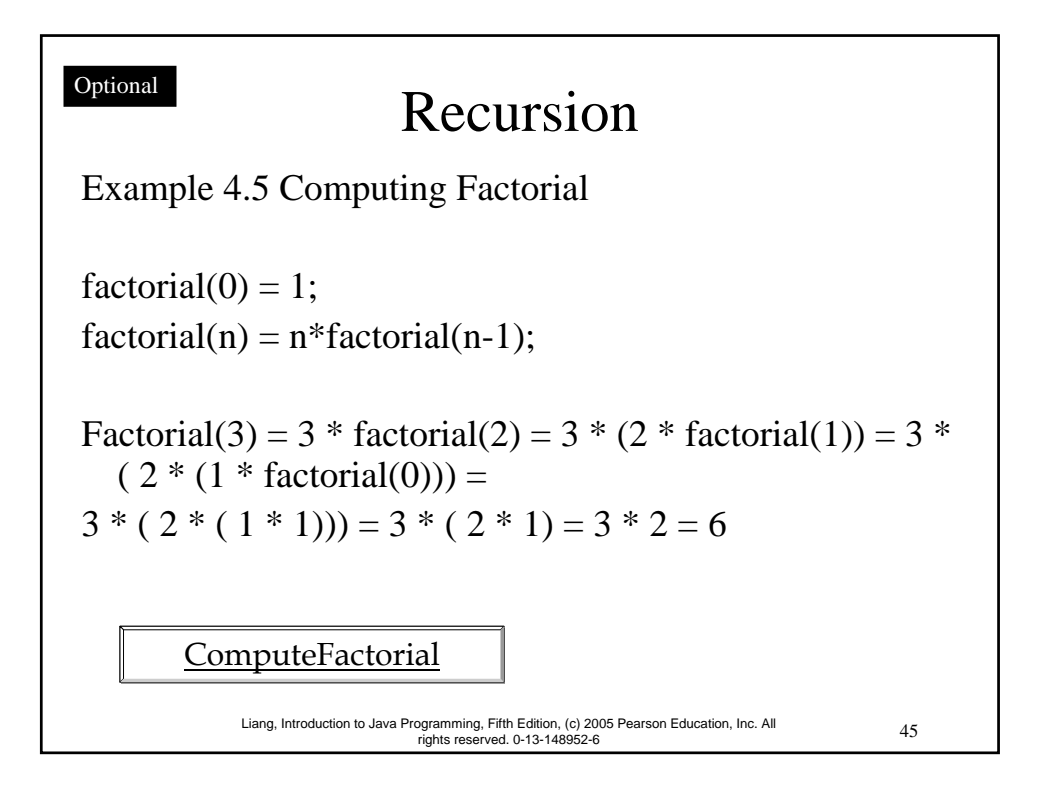

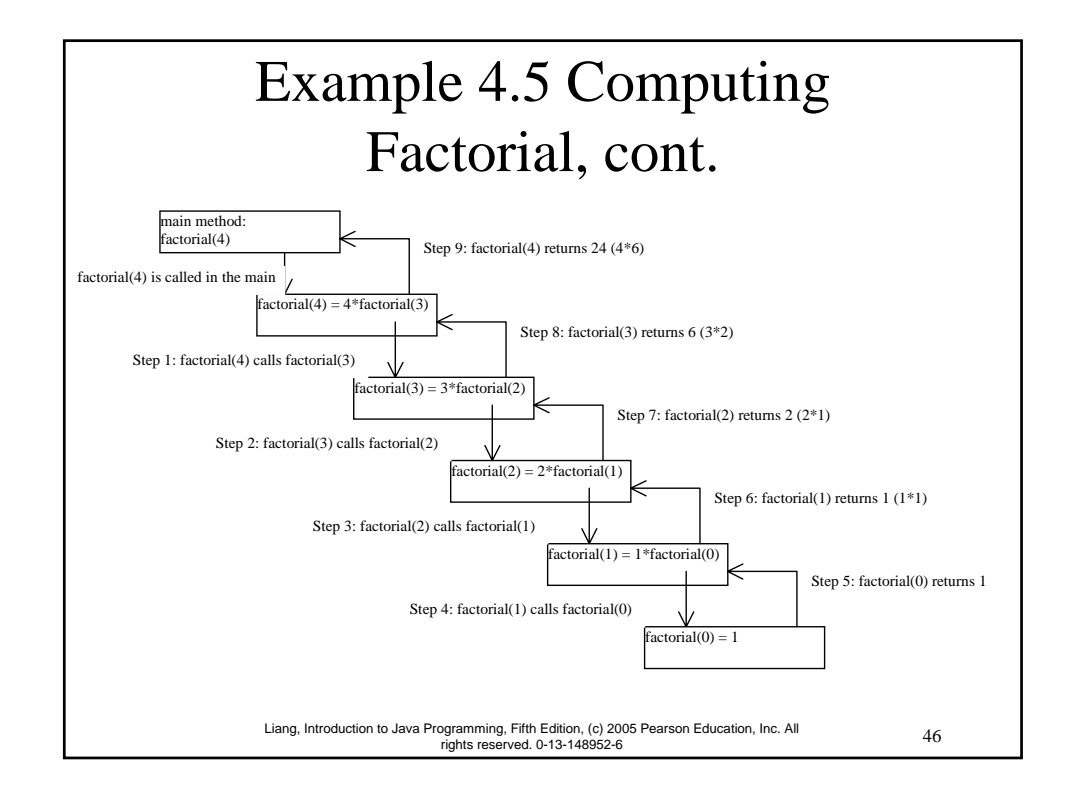

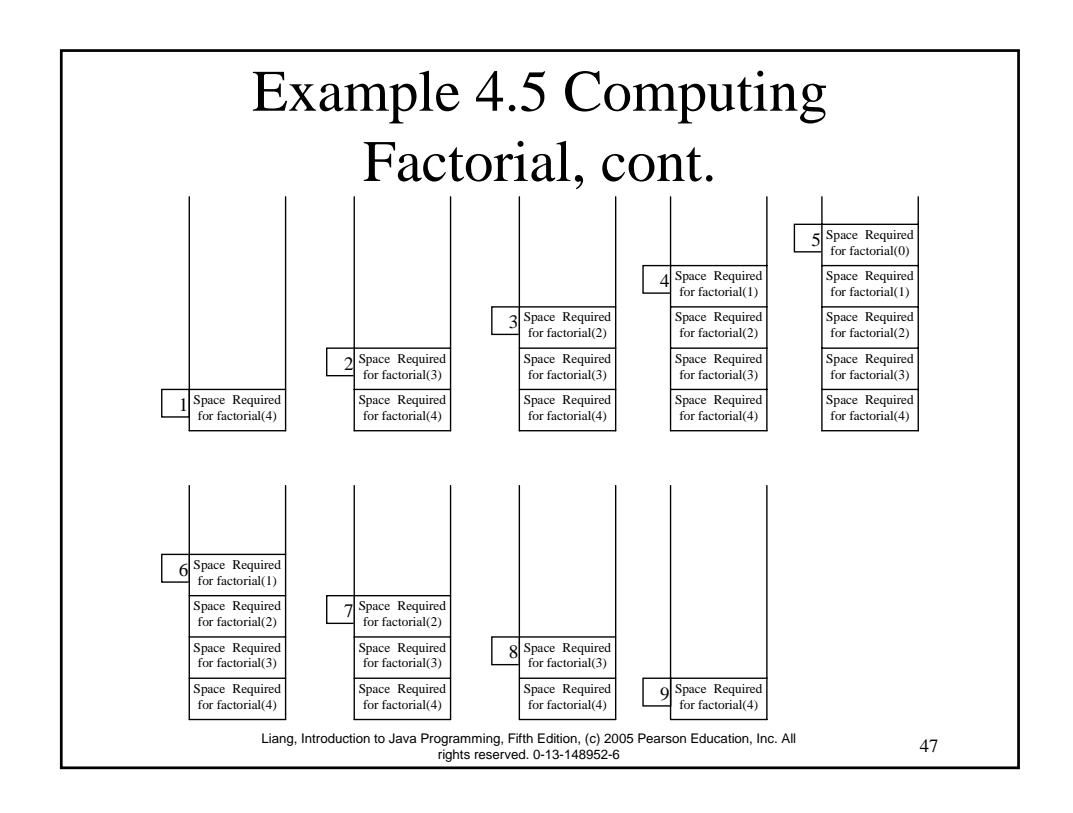

48 Liang, Introduction to Java Programming, Fifth Edition, (c) 2005 Pearson Education, Inc. All rights reserved. 0-13-148952-6 Fibonacci Numbers Example 4.6 Computing Finonacci Numbers Finonacci series: 0 1 1 2 3 5 8 13 21 34 55 89… indices: 0 1 2 3 4 5 6 7 8 9 10 11  $fib(0) = 0;$  $fib(1) = 1;$  $fib/index) = fib/index -1) + fib/index -2); index >=2$  $fib(3) = fib(2) + fib(1) = (fib(1) + fib(0)) + fib(1) = (1 + 0)$  $+fib(1) = 1 + fib(1) = 1 + 1 = 2$ ComputeFibonacci

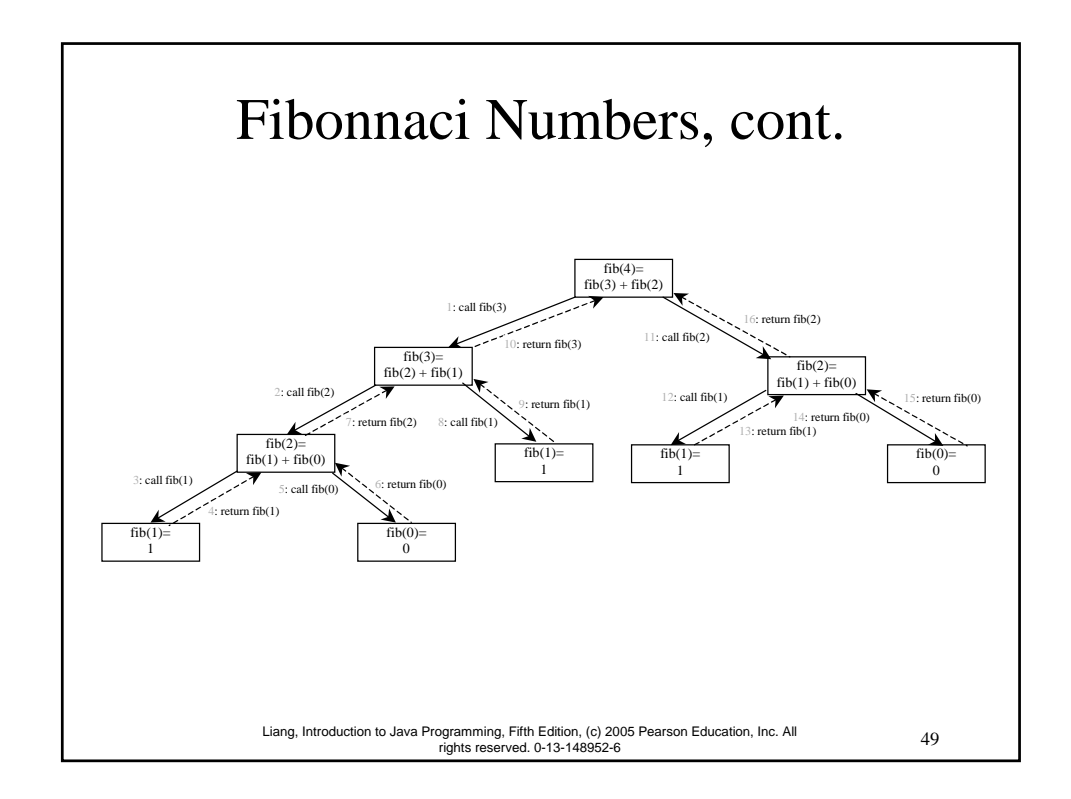

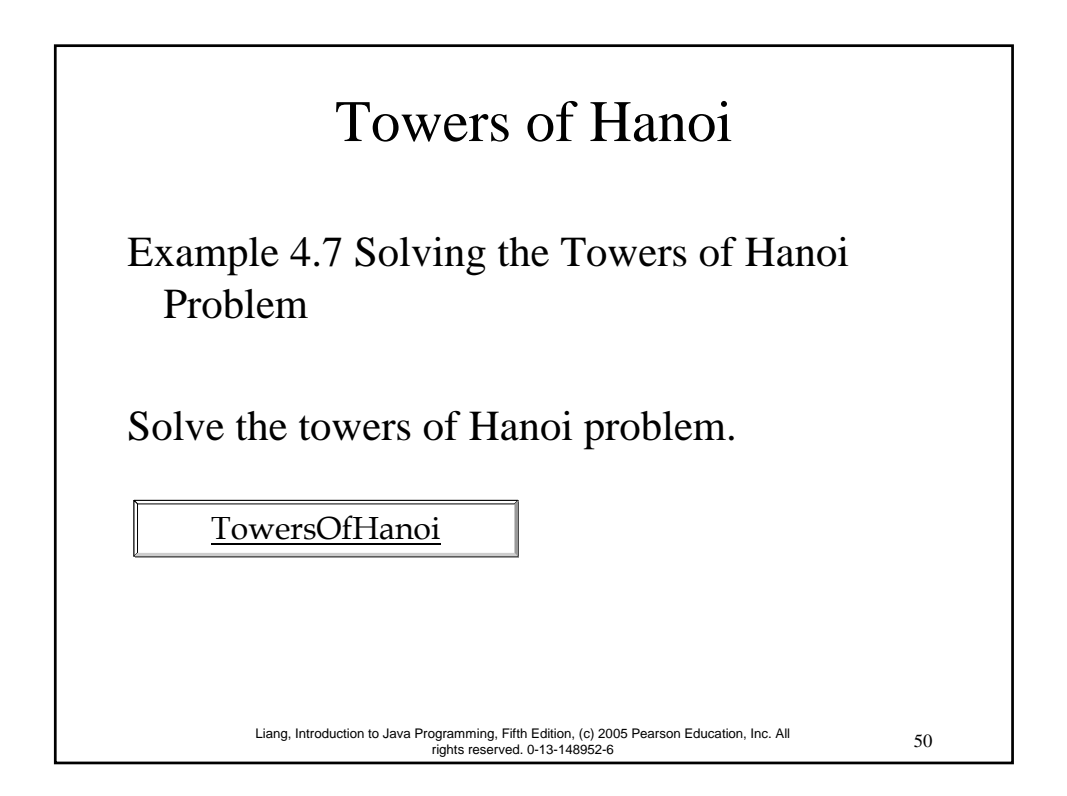

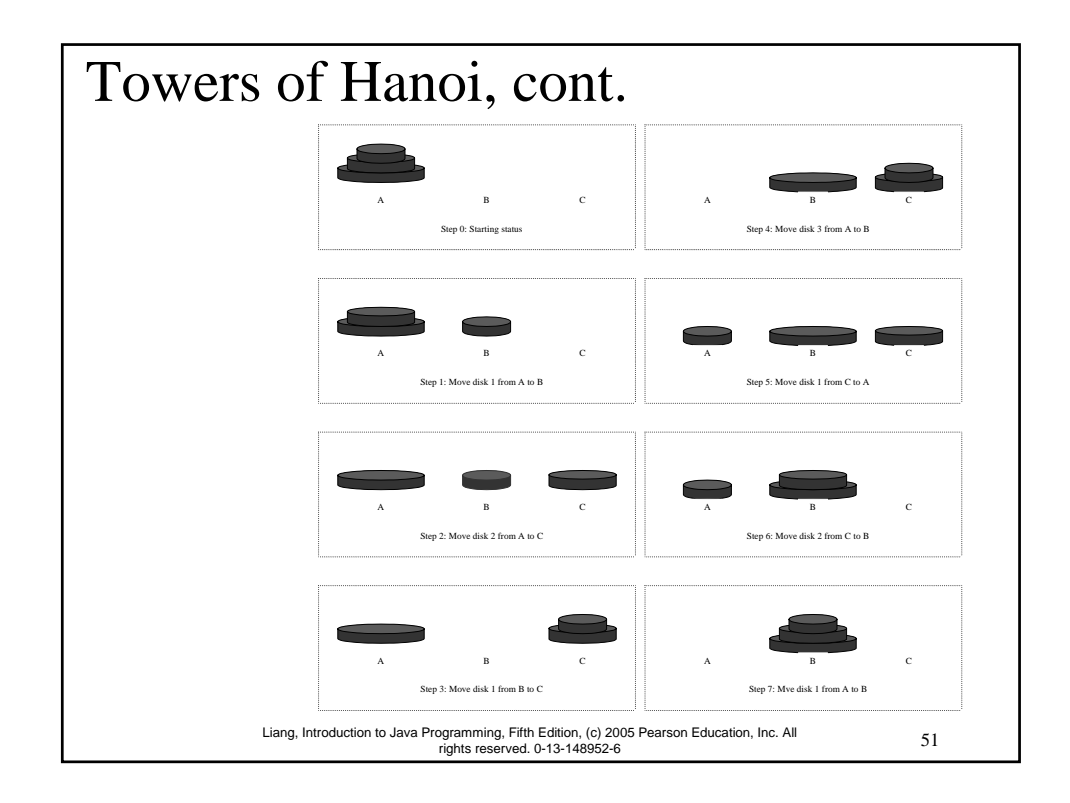

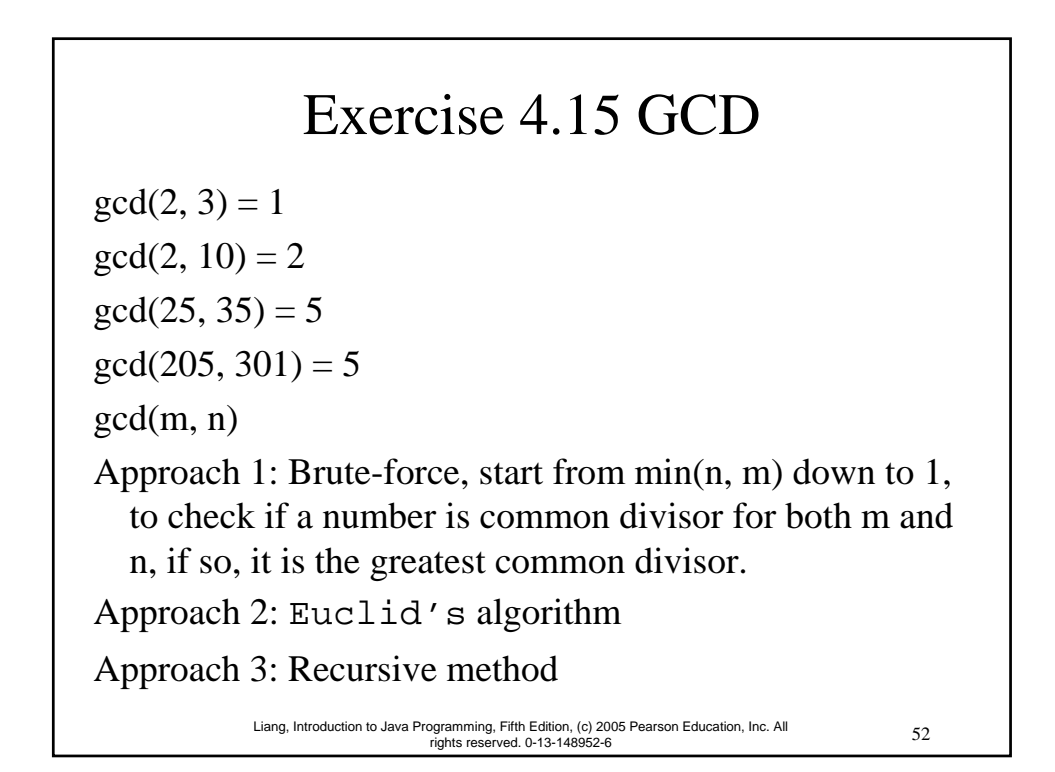

#### Approach 2: Euclid's algorithm

```
// Get absolute value of m and n;
t1 = Math.abs(m); t2 = Math.abs(n);// r is the remainder of t1 divided by t2;
r = t1 % t2;
while (r := 0) {
  t1 = t2;t2 = r;
  r = t1 % t2;
}
// When r is 0, t2 is the greatest common 
// divisor between t1 and t2
return t2;
```
53 Liang, Introduction to Java Programming, Fifth Edition, (c) 2005 Pearson Education, Inc. All rights reserved. 0-13-148952-6

54 Liang, Introduction to Java Programming, Fifth Edition, (c) 2005 Pearson Education, Inc. All rights reserved. 0-13-148952-6 Approach 3: Recursive Method  $gcd(m, n) = n$  if m %  $n = 0$ ;  $gcd(m, n) = gcd(n, m % n);$  otherwise;

#### Package There are three reasons for using packages: *1. To avoid naming conflicts*. When you develop reusable classes to be shared by other programmers, naming conflicts often occur. To prevent this, put your classes into packages so that they can be referenced through package names. *2. To distribute software conveniently*. Packages group related classes so that they can be easily distributed. *3. To protect classes*. Packages provide protection so that the protected members of the classes are accessible to the classes in the same package, but not to the external classes. Optional

55 Liang, Introduction to Java Programming, Fifth Edition, (c) 2005 Pearson Education, Inc. All rights reserved. 0-13-148952-6

# Package-Naming Conventions

Packages are hierarchical, and you can have packages within packages. For example, java.lang.Math indicates that Math is a class in the package <u>lang</u> and that <u>lang</u> is a package in the package <u>java</u>. Levels of nesting can be used to ensure the uniqueness of package names.

Choosing a unique name is important because your package may be used on the Internet by other programs. Java designers recommend that you use your Internet domain name in reverse order as a package prefix. Since Internet domain names are unique, this prevents naming conflicts. Suppose you want to create a package named mypackage on a host machine with the Internet domain name prenhall.com. To follow the naming convention, you would name the entire package com.prenhall.mypackage. By convention, package names are all in lowercase.

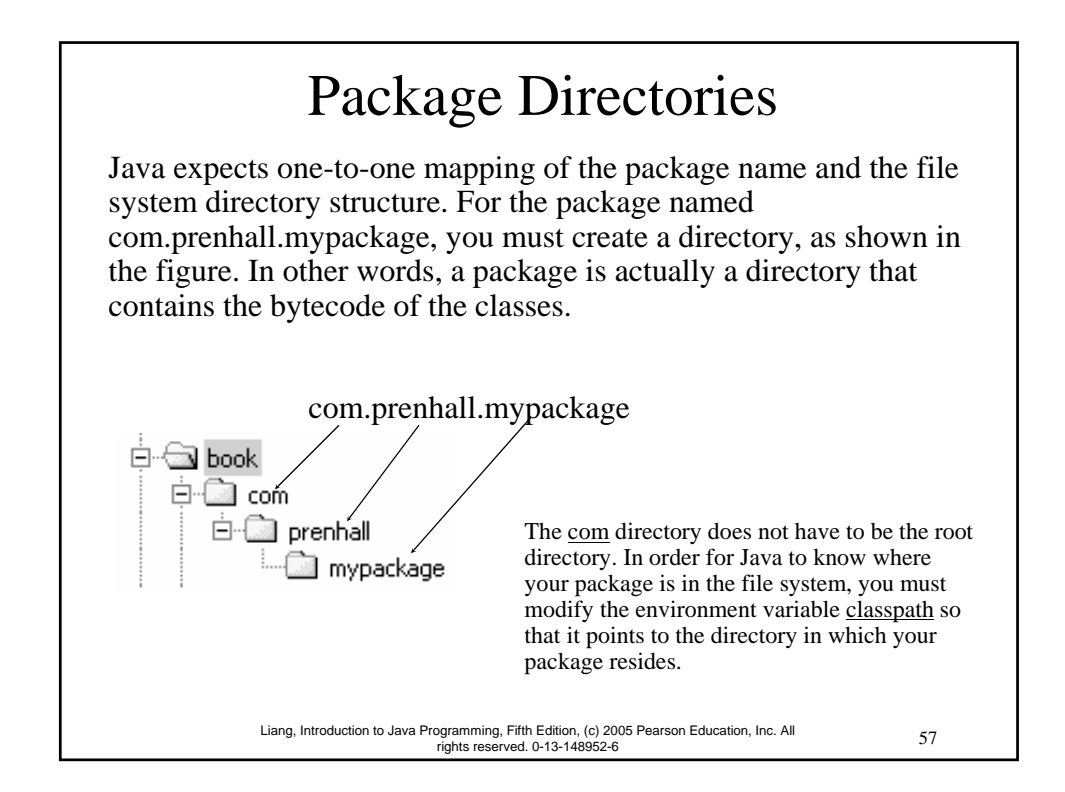

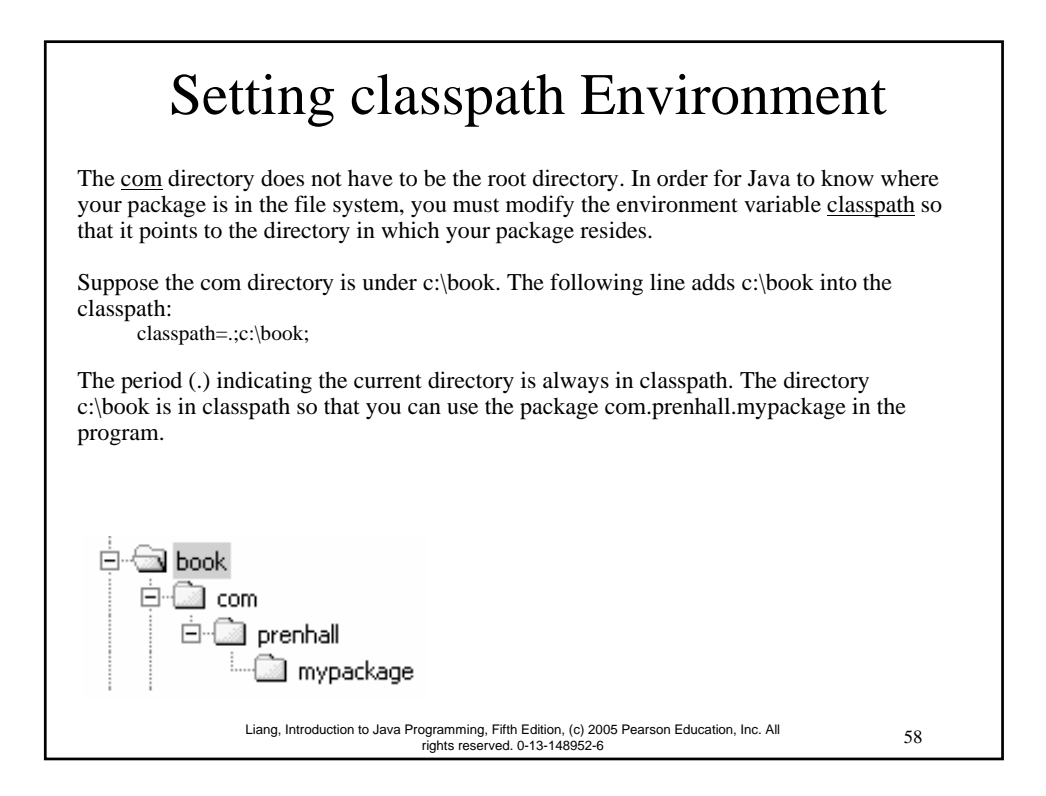

#### 59 Liang, Introduction to Java Programming, Fifth Edition, (c) 2005 Pearson Education, Inc. All rights reserved. 0-13-148952-6 Setting Paths in JBuilder <sup>Optional for</sup> **JBuilder** An IDE such as JBuilder uses the source directory path to specify where the source files are stored and uses the class directory path to specify where the compiled class files are stored. A source file must be stored in a package directory under the source directory path. For example, if the source directory is c:\mysource and the package statement in the source code is package com.prenhall.mypackage, then the source code file must be stored in c:\mysource\com\prenhall\mypackage. A class file must be stored in a package directory under the class directory path. For example, if the class directory is c:\myclass and the package statement in the source code is package com.prenhall.mypackage, then the class file must be stored in c:\myclass\com\prenhall\mypackage.

#### Putting Classes into Packages

Every class in Java belongs to a package. The class is added to the package when it is compiled. All the classes that you have used so far in this book were placed in the current directory (a default package) when the Java source programs were compiled. To put a class in a specific package, you need to add the following line as the first noncomment and nonblank statement in the program:

package packagename;

#### 61 Liang, Introduction to Java Programming, Fifth Edition, (c) 2005 Pearson Education, Inc. All rights reserved. 0-13-148952-6 Example 4.8 Putting Classes into Packages Problem This example creates a class named **Format** and places it in the package com.prenhall.mypackage. The Format class contains the format(number, numOfDecimalDigits) method that returns a new number with the specified number of digits after the decimal point. For example, <u>format(10.3422345, 2)</u> returns 10.34, and format(-0.343434, 3) returns –0.343. Solution 1. Create Format.java as follows and save it into c:\book\com\prenhall\mypackage. // Format.java: Format number. package com.prenhall.mypackage; public class Format { public static double format( double number, int numOfDecimalDigits) { return Math.round(number \* Math.pow(10, numOfDecimalDigits)) / Math.pow(10, numOfDecimalDigits); } } 2. Compile Format.java. Make sure Format.class is in c:\book\com\prenhall\mypackage.

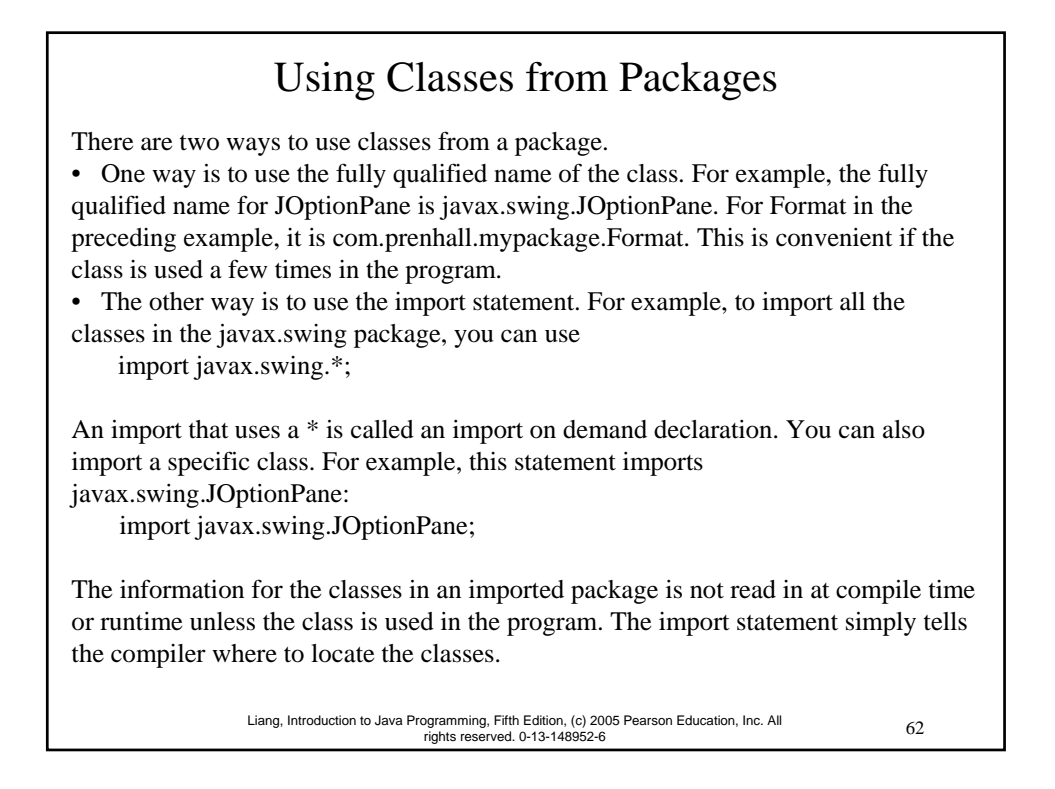

#### Example 4.9 Using Packages

Problem

This example shows a program that uses the Format class in the com.prenhall.mypackage.mypackage package.

#### Solution

1. Create TestFormatClass.java as follows and save it into c:\book. The following code gives the solution to the problem.

// TestFormatClass.java: Demonstrate using the Format class import com.prenhall.mypackage.Format;

```
public class TestFormatClass {
 /** Main method */
 public static void main(String[] args) {
    System.out.println(Format.format(10.3422345, 2));
    System.out.println(Format.format(-0.343434, 3));
  }
}
```